**AT Command Set Reference Guide for Expedite and Merlin Wireless IP Modems**

**PS-01016529**

# **UNRELEASED**

**Release 2.1**

**Friday, May 7, 1999**

The information disclosed herein is the exclusive property of NOVATEL WIRELESS TECHNOLOGIES LTD. and is not to be disclosed without the written consent of NOVATEL WIRELESS TECHNOLOGIES LTD. No part of this publication may be reproduced or transmitted in any form or by any means including electronic storage, reproduction, execution or transmission without the prior written consent of NOVATEL WIRELESS TECHNOLOGIES LTD. The recipient of this document, by its retention and use, agrees to respect the security status of the information contained herein. **This document is intended for limited circulation.**

The information contained in this document is subject to change without notice and should not be construed as a commitment by NOVATEL WIRELESS TECHNOLOGIES LTD. unless such commitment is expressly given in a covering document.

© Copyright NOVATEL WIRELESS TECHNOLOGIES LTD. (1999)

#### **REVISION HISTORY**

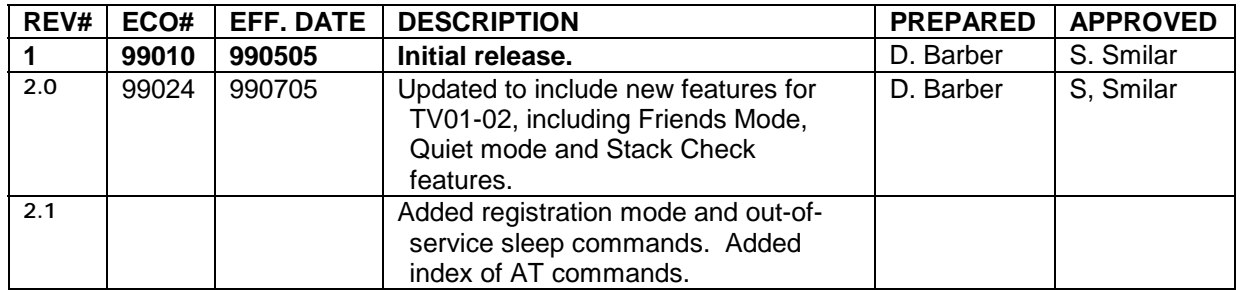

# **Table of Contents**

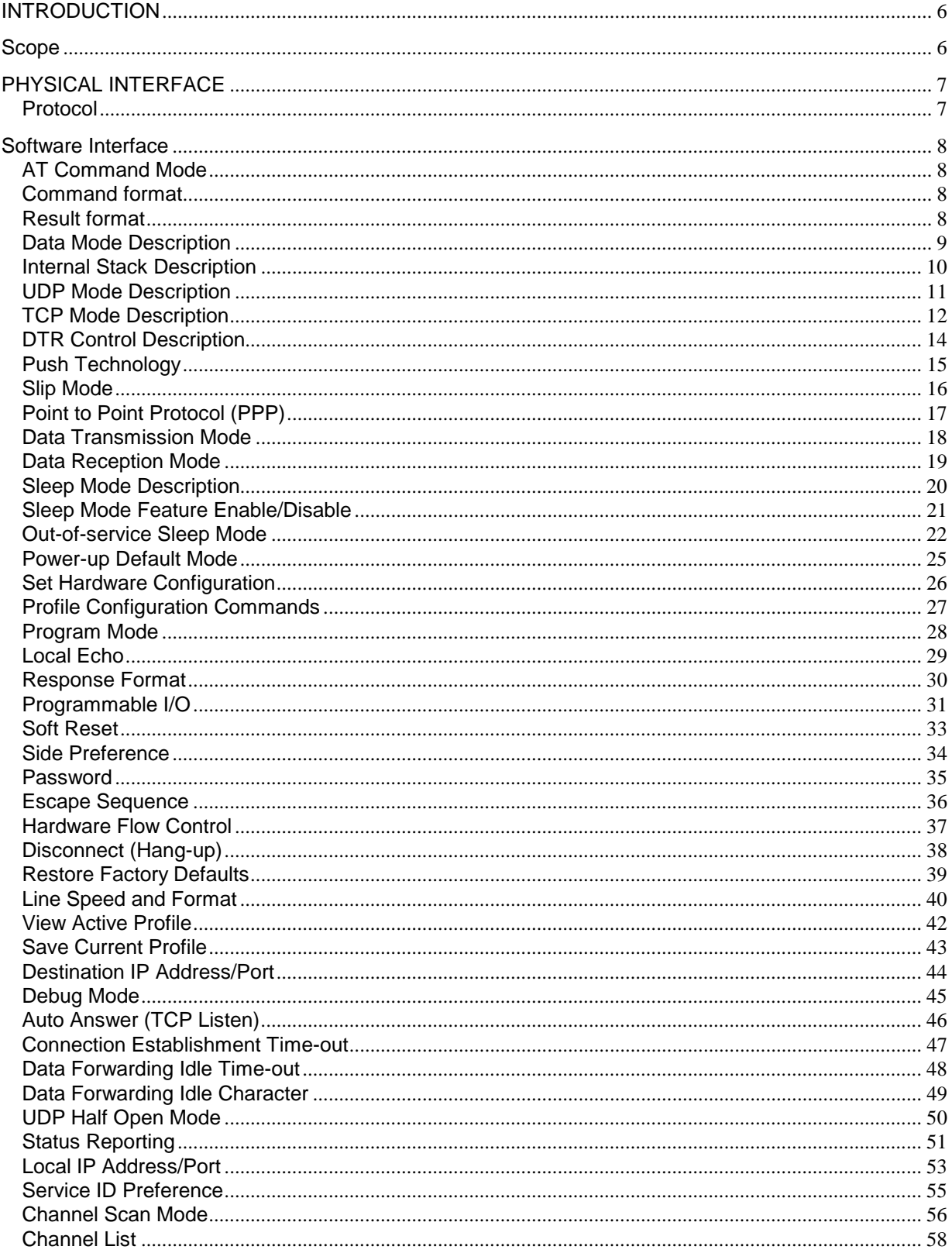

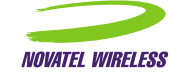

AT Command Specification-Expedite and Merlin Wireless IP Modems

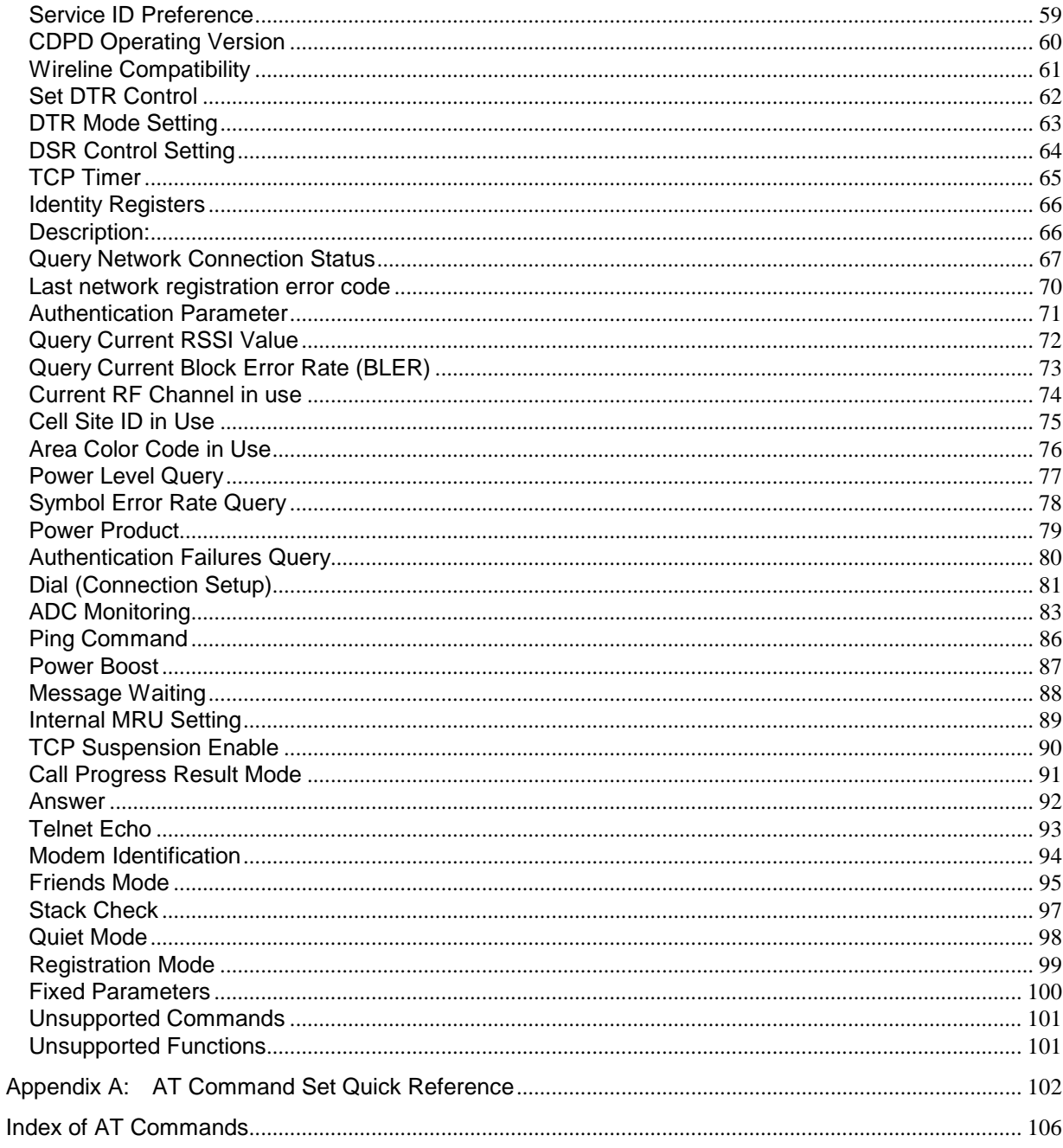

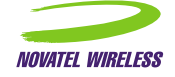

# <span id="page-5-0"></span>**INTRODUCTION**

This document is intended to provide the serial AT Command Interface provided by Expedite Wireless IP Modem for embedded OEM applications. The Expedite Wireless IP modem provides a connection-oriented service so that existing OEM application protocols can be used. In addition, the capability to switch the unit to Serial-Line-Internet-Protocol (SLIP) or Point-to-Point-Protocol (PPP) modes are provided so that new protocols can be developed within the OEM application.

This document describes the Novatel Wireless Expedite Wireless IP Modem. The Expedite Wireless IP modem is an OEM-module designed for integration into a host product to provide wireless data communication capability via the CDPD (Cellular Digital Packet Data) Network. It features internal TCP and UDP IP stacks as well as SLIP and PPP protocols for an external stack and provisions for using "Sleep Mode" to extend the operating time of battery powered devices.

# **Scope**

The scope of this document is limited to providing information on the various AT commands which can be used on Novatel CDPD products as well as a brief summary of some of the standard AT commands which are not supported. Internal design issues, detailed operating instructions and cost information is not included in this document.

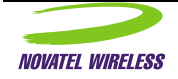

# <span id="page-6-0"></span>**PHYSICAL INTERFACE**

#### Protocol

CDPD System Specification Part 400 Version 1.1 (CDPD Forum Inc.) This is the protocol stack for the Expedite Wireless IP Modem:

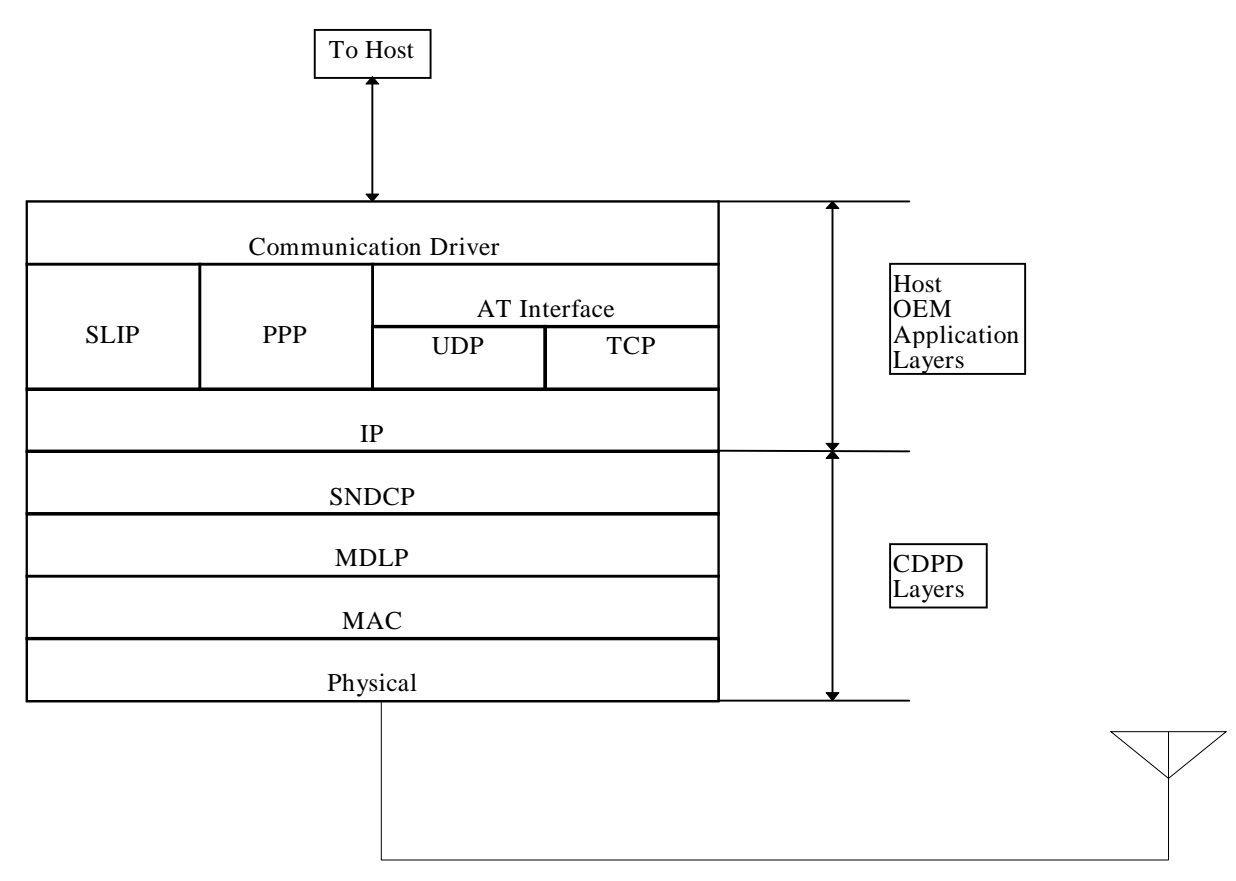

The Expedite Wireless IP Modem does not support V.42 compression in SNDCP.

The TCP/UDP interface is capable of supporting up to 3 sessions simultaneously<sup>1</sup>.

The AT-command set described herein is derived from "CDPD Implementor Guidelines", Release 1.1<sup>2</sup>. It contains a subset of the commands described in Part 2014 that are supported by the Novatel Expedite Wireless IP Modem.

For the purposes of this specification, "NRM" refers to the Novatel Expedite Wireless IP Modem; "Host" refers to the OEM application controller.

 $2^2$  CDPD Forum makes no representations about the suitability of any material, comprising the CDPD system specification (or any derivative work incorporating any element thereof) for any purpose; it being provided "as is" and without any warranties whatsoever, express or implied. The CDPD Forum shall not be responsible for any damages of any kind related to the use of the CDPD system specification (or any derivative work incorporating any element thereof), including without limitation, actual, direct, indirect, incidental, consequential, special, or general damages.

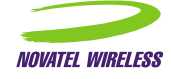

 $\overline{a}$ 

<sup>&</sup>lt;sup>1</sup> This is provided to solve the problem presented by delays encountered when closing a TCP session. That is, in order to process Host transactions in rapid succession (and since it is required to establish a new TCP session for each transaction) it is necessary to establish a new TCP session before the previous one has had a chance to close.

# <span id="page-7-0"></span>**Software Interface**

A brief description of those functions specific to the Expedite Wireless IP Modem is described here.

## AT Command Mode

AT commands and responses are active in command mode only; as determined by the state of the DSR line. Command mode behavior conforms to ANSI/TIA/EIA-602-1992 section 5, with the limitations stated below. The AT command set is a subset of the AT command set defined in ANSI/TIA/EIA-602 and in the CDPD System Specification Part 2014 Version 1.1, section 4.

# Command format

Note the following limitations:

- The termination character is fixed as CR (ASCII 13).
- Command line editing is supported (BS, ASCII 08 only).
- Command line repeats (A/) is not supported.
- The rules described below for buffering and flow control also apply to command mode. The Host should not transmit a single AT command which exceeds the buffer length (256 characters). In addition, the Host should wait until all responses associated with an AT command string have been received before issuing another AT command.
- Abortion of command-in-progress is not supported.
- Default command parameters are accepted for the last command on a command line only.

## Result format

The format of result code responses is determined by the ATV command setting.

In terse mode, the result code is sent as a single ASCII character followed by a carriage return (ASCII 13) character.

In verbose mode, a descriptive text message is sent followed by a carriage return. The following result codes are emitted by the NRM:

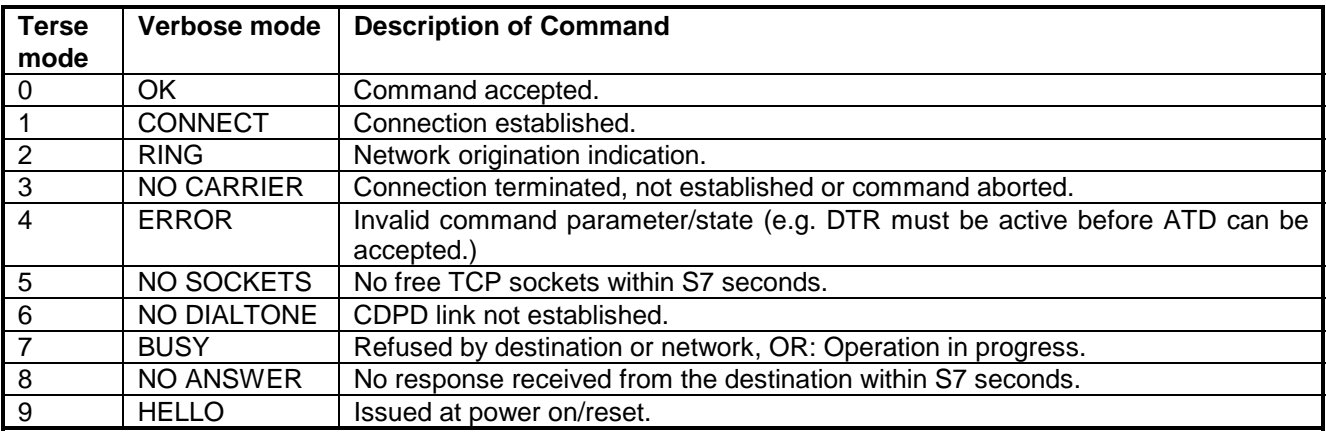

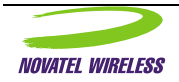

#### <span id="page-8-0"></span>Data Mode Description

The modem contains an integrated TCP/IP protocol stack. It is accessed via AT commands that put the modem into either a TCP or UDP data communications mode. If the application host contains a TCP/IP stack, PPP or SLIP can be used to transfer IP packets between the application host and the modem.

The Data Terminal Ready (DTR) line is used by the modem as a qualifier for its operation in a data mode, TCP, UDP, SLIP or PPP. The DTR line is to be asserted before entering a data mode to indicate to the modem that the host computer is available for operation. The DTR line is de-asserted to terminate a data session. The modem will not sustain a data mode session without DTR being active. The use of DTR can be overridden by setting register S211 to 1: the equivalent of asserting DTR permanently.

The DSR Signal is driven by the modem to indicate the existence of a data session. When the local host asserts DTR, the modem will respond with the DSR signal to indicate that the modem has entered data mode. DSR is de-asserted to indicate that the modem has exited data mode.

The NRM provides Host and Network originated access to the connection-oriented service using TCP/IP. Host origination is accomplished via the DIAL (ATDT) command. Upon successful completion of the DIAL command (i.e. CONNECT result code), the NRM switches to TCP-Data mode. DTR must be asserted prior to issuing the ATDT, ATDP, AT\ASLIP or AT\APPP. If this is not followed the modem will not engage the session in a manner where it can be sustained. The NRM signals a network origination to the Host using the RING result code. Failure to have DTR asserted while in "Listen" mode, network origination, will result in a dropped session. The PAD functions are active during TCP-Data mode only, however, the data buffering functions apply in all modes.

For Listen mode applications, the modem must see DTR asserted when the TCP Session request is received. If DTR is not asserted the session request will be rejected. When the DTR signal is asserted, the modem will issue a RING followed by a CONNECT to indicate the beginning of an incoming data session. Here RING indicates the source of the session as being a remote server while the CONNECT indicates the transition from AT Command mode to Data mode. . In this mode, the NRM will "Listen" for TCPP packets with port numbers which match that specified with the NRM's IP address (re: S110). Any TCP packets received in AT-CDPD mode, or packets received in TCP-Data mode without a matching port number, are rejected by the NRM with no indication to the Host. DTR can be used to terminate the session or the remote server can initiate the termination.

A session may be terminated by the Host de-asserting the DTR line. The remote host may also terminate a session. Connection status is maintained on the DSR line. Once the session has been terminated, the NRM returns to AT-CDPD mode. Note that session termination is the only method to return to AT-CDPD  $mode<sup>3</sup>$ .

For UDP/IP, a connection-oriented service is "fabricated" within the NRM. The DIAL command (ATDP) is used to place the NRM into UDP-Data mode. In this mode, the NRM will "Listen" for UDP packets with port numbers which match that specified with the NRM's IP address (re: S110). Any UDP packets received in AT-CDPD mode, or packets received in UDP-Data mode without a matching port number, are rejected by the NRM with no indication to the Host. In UDP-Data mode, the port number for transmitted UDP packets is specified with the destination address associated with the DIAL command. Only the Host Origination and Host Termination scenarios described above apply to UDP operation. The DTR and DSR lines, and the PAD functions, operate as in TCP-Data mode.

 $3$  The Hayes compatible escape sequence is not supported.

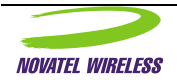

 $\overline{a}$ 

#### <span id="page-9-0"></span>Internal Stack Description

IP (Internet Protocol) is the basic network protocol that routes packets on an IP network. CDPD networks and the Internet are IP networks. Transport protocols deliver packets between applications. Transport protocols use the IP service to deliver data packets between network devices.

In order for an application to communicate across a network, it will first open a port on the local device. The IP address of the local device and this port number becomes the unique address for this application, and is sometimes referred to as a **socket**. When the local application communicates with a distant application, it will send a packet addressed to the IP address and port number of that remote application. This address is the destination address of the packet. The packet will also contain the source address, the IP address and port number of the local application. The remote application may use the source address of the packet received to communicate back to the local application.

There are two common transport protocols used in TCP/IP networks:

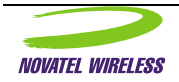

# <span id="page-10-0"></span>UDP Mode Description

User Datagram Protocol is a basic transport protocol that provides a best-effort, connectionless delivery service with minimum overhead. The protocol does not guarantee delivery of packets. There is no checking or retransmission of the data packets. It does provide minimum overhead as it only adds the source and destination port numbers to the header. Since the protocol is unreliable, the application must provide checking, acknowledgments and retransmissions if the data is critical. In many applications, the data is not critical because updates are sent periodically and occasional losses can be tolerated.

UDP sessions may be originated by the local application host or by the network. The **DTR** signal must be asserted or **S211=1** (pretend DTR is always asserted) for the unit to enter into a data communications session. The session is terminated by dropping DTR or resetting the unit.

#### **UDP Modes of Operation**

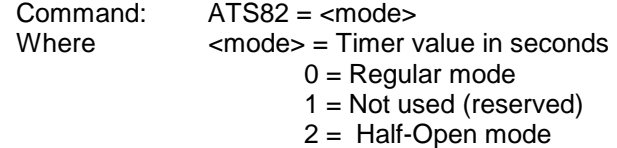

#### **Originating a UDP Session**

A session is originated by the application host issuing the ATD (Dial) command:

#### **ATDPnnn.nnn.nnn.nnn/ppppp**

**ATDP** specifies a UDP session. **nnn.nnn.nnn.nnn** is the destination IP address and **ppppp** is the destination application port number. If no port is specified then a port number of 0 is assumed. It should be noted that UDP and TCP make extensive use of port numbers, please be aware that the modem will use the port number as a criteria for accepting and passing data to the host application.

**CONNECT** [terse 1] result code will be issued and all ensuing data sent from the host application will be assembled into a UDP packet and transmitted to the destination application.

**ERROR** [terse 4] result code will be generated if the modem is not currently registered on a CDPD network.

**PAD** (Packet Assembly and Disassembly) function will transmit data when the inter-character idle time-out occurs or when the PAD buffer is full. (256 or 512 bytes). The idle time-out is specified in register **S50** in 1/10 seconds.

**Receiving Data** - Once the session is started, any packets sent to the modem's IP address with the port number specified in register **S110** will be processed and the data portion will be transmitted over the serial link to the host application. Any packets received with a different port number specified will be discarded.

**Termination -** The session is terminated by dropping DTR or resetting the unit.

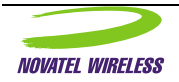

# <span id="page-11-0"></span>TCP Mode Description

Transport Control Protocol, is a reliable, connection-oriented transport protocol that uses acknowledgments and retransmissions to guarantee delivery. This is an obvious advantage for applications where the data is critical and the application cannot provide the required reliability. There is more overhead in the protocol to provide this reliability, making it less efficient than UDP. For larger data transfers, TCP is the easiest protocol to use to get reliable service.

TCP sessions may be originated by the local application host or by the network. The **DTR** signal must be asserted or **S211=1** (pretend DTR is always asserted) for the unit to enter into a data communications session. The session is terminated by powering the modem off, dropping DTR or by the remote host terminating the connection. If the session is terminated by a power down, the remote host may not tear down its part of the session properly, leaving the remote host waiting for further information for that session. This can pose problems for some applications. Care in session tear down is essential for reliable operation.

#### **TCP Modes of Operation**

**TCP Listen** mode is established by having **S0=1** when the modem powers up. . The port specified in **S110** will be used for the TCP Listen mode. The **DTR** signal must be asserted or **S211=1** (ignore signal on DTR pin and proceed as if DTR is always asserted) for the unit to enter into a data communications session. When a connection request for the correct port is received by the modem, the modem will establish the connection notify the local host with:

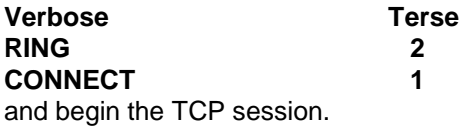

**Termination -** A TCP connection is terminated by dropping DTR, or by the remote end of the TCP connection terminating the session.

#### **Originating a TCP Session**

A session is originated by the host application by issuing the ATD (Dial) command:

#### **ATDTnnn.nnn.nnn.nnn/ppppp**

**ATDT** specifies a TCP session. **nnn.nnn.nnn.nnn** is the destination IP address and **ppppp** is the destination application port number. The modem will attempt to establish a connection with the destination host. If it is successful, a **CONNECT** [terse 1] result code will be issued and all ensuing data sent from the app host will be assembled into a TCP packet and transmitted to the destination application.

**ERROR** [terse 4] result code will be generated if the modem is not currently registered on a CDPD network.

**Connection Failure** will be signaled by a **BUSY** [terse 7] result code, and may be caused by one of the following:

- Wrong IP address or port number
- The destination device does not have a TCP Listen process open on the port specified.
- The destination host already has a connection established with another client on the specified port.

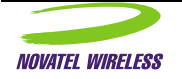

- Connection failed to complete within the time specified in register **S7** (sec). Normal values are about 30 seconds, but is very dependent upon the application requirements. Many applications, which provide their own time-out for connection failure, will have this value set to 60+ seconds.

**PAD** (Packet Assembly and Disassembly) function will transmit data when the inter-character idle time-out occurs or when the PAD buffer is full. (256 or 512 bytes). The idle time-out is specified in register **S50** in 1/10 seconds.

**Receiving Data** - Once the session is started, any packets sent to the modem's IP address with the port number specified in register **S110** will be processed and the data portion will be transmitted over the serial link to the host application. Any packets received with a different port number specified will be discarded.

**Termination -** A TCP connection is terminated by dropping DTR or by the remote end of the TCP connection terminating the session.

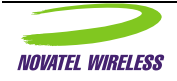

#### <span id="page-13-0"></span>DTR Control Description

The Data Terminal Ready (DTR) line is used by the modem as a qualifier for its operation in a data mode, TCP, UDP, SLIP or PPP. The DTR line is to be asserted before entering a data mode to indicate to the modem that the host computer is available for operation. The DTR line is de-asserted to terminate a data session. The modem will not sustain a data mode session without DTR being active. The use of DTR can be overridden by setting register S211 to 1: the equivalent of asserting DTR permanently.

The DSR Signal is driven by the modem to indicate the existence of a data session. When DTR is asserted by the local host, the modem will respond with the DSR signal to indicate that the modem has entered data mode. DSR is de-asserted to indicate that the modem has exited data mode.

For Listen mode applications, the modem must see DTR asserted when the TCP Session request is received. If DTR is not asserted the session request will be rejected. When the DTR signal is asserted, the modem will issue a RING followed by a CONNECT to indicate the beginning of a incoming data session. Here RING indicates the source of the session as being a remote server while the CONNECT indicates the transition from AT Command mode to Data mode. . In this mode, the NRM will "Listen" for TCPP packets with port numbers which match that specified with the NRM's IP address (re: S110). Any TCP packets received in AT-CDPD mode, or packets received in TCP-Data mode without a matching port number, are rejected by the NRM with no indication to the Host. DTR can be used to terminate the session or the remote server can initiate the termination.

A session may be terminated by the Host using the DTR line. The remote host may also terminate a session. Connection status is maintained on the DSR line. Once the session has been terminated, the NRM returns to AT-CDPD mode. Note that session termination is the only method to return to AT-CDPD  $mode<sup>4</sup>$ .

The DTR line de-asserted can also be optionally used to power the modem off in addition to the termination of the session. If the S211 register is set to 4, then the de-asserting of the DTR line will make the modem terminate any current data session, perform a de-registration with the network and power itself off.

<sup>&</sup>lt;sup>4</sup> The Hayes compatible escape sequence is not supported.

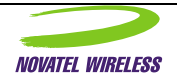

 $\overline{a}$ 

# <span id="page-14-0"></span>Push Technology

To receive data while the modem is unattended by the host, the modem has been incorporated with the means to receive the data packet, determine the type of message and the source IP address. This push technology feature can be enabled or disabled by setting or resetting register S250. The modem can signal the host that there are messages queued up, waiting to be retrieved by the host, using any or all of the following signals. The "message waiting" signal can be asserted when a message arrives and will be de-asserted when all messages have been retrieved or deleted. In the case of multiple messages, the "message waiting" signal will be asserted when the first arrives and will only be de-asserted when all messages have been retrieved. Another signal, the "alert" signal, can also be used to provide a 500msec pulse to the host on its associated pin for each message that arrives. These signals can be made available on any of the programmable pins of the interface. Their assignment is made using the programmable GPIO features of the Expedite Wireless IP Modem.

The modem can hold up to 4 messages, determined by reading register S251, before the buffer overflows and message data is lost. When the host accesses the modem to retrieve the stored messages, the host first determines which messages it wants to retrieve based upon the source IP address. The host can discard messages by setting register S254. This will cause the current message to be flushed from the queue and the next message made available to the host.

PUSH Technology Enable

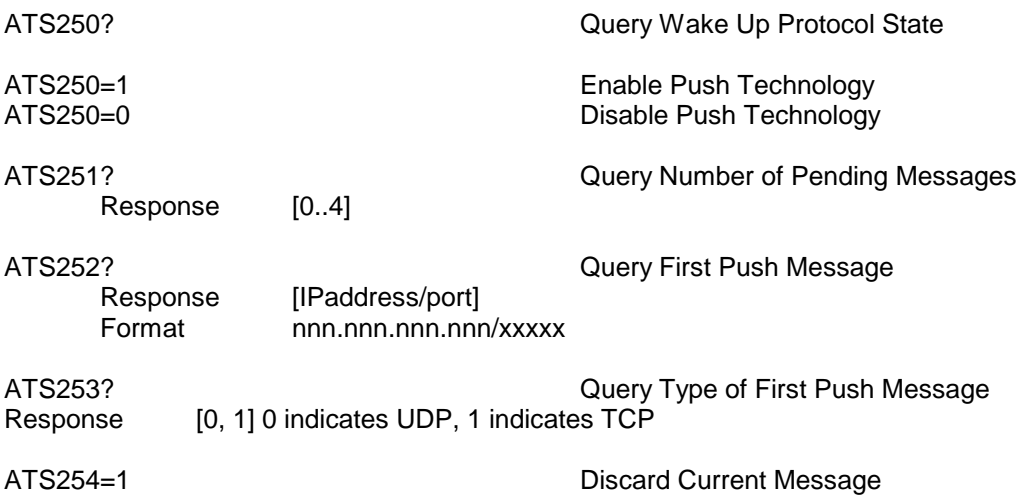

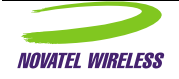

#### <span id="page-15-0"></span>Slip Mode

#### Description:

The command to enter Serial Line Internet Protocol mode (SLIP) is used when an external stack configuration is needed. SLIP is useful if the stack resides in the host computer, multiple sessions and complete control over all aspects of each session can be obtained. SLIP is one of the more common protocols used for splitting the functionality between the modem and the host. SLIP does, however, require certain parameters to be set up prior to activating a session. SLIP does not extract the IP address from the modem. This must be set up in dial-up-networking before starting. SLIP is less flexible than Point to Point Protocol (PPP) which is quickly winning over most users.

The SLIP session is usually controlled by DTR, unless the modem has been configured to ignore DTR by programming register S211. DTR, when used, must be asserted to initiate a session and de-asserted to terminate a session. If the modem has been programmed not to use DTR Control, then the command AT\ASLIP can be sent without asserting DTR. To exit SLIP in this case, the host must either power down the modem or use the escape sequence. To terminate a SLIP session, DTR must be de-asserted or the escape sequence can be activated or the modem can be powered down.

#### Format:

AT\ASLIP The command to enter SLIP mode

#### Validity:

Slip can only be entered from Command Mode. In Program or Diagnostic modes, the modem is not actively connected to the network.

#### Other Considerations:

While a modem can enter SLIP mode from command mode at any time, the intent of SLIP is to connect to the network. Until there is a network connection established and the modem has registered, it is better to delay entering SLIP mode as you may report errors that will only persist until the modem registers. It is generally recommended that the host check the status of the modem before proceeding with a SLIP connection. The Status can be checked using the "ATS57?" command.

#### Related Topics:

Enter PPP Mode, DTR Control, Program Mode, Data Mode, Diagnostic Mode. Checking Status, Escape **Sequence** 

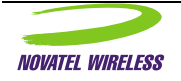

# <span id="page-16-0"></span>Point to Point Protocol (PPP)

#### Description:

The command to enter Point to Point Protocol mode (PPP) is used when an external stack configuration is needed. PPP is useful if the stack resides in the host computer, providing multiple sessions and complete control over all aspects of each session. PPP is quickly becoming the new standard for dial-in-networking. PPP provides more flexibility and less items that need to be explicitly set.

The PPP session is usually controlled by DTR, unless the modem has been configured to ignore DTR by programming register S211. DTR, when used, must be asserted to initiate a session and de-asserted to terminate a session. If the modem has been programmed not to use DTR Control, then the command AT\APPP can be sent without asserting DTR. To exit PPP in this case, the host must either power down the modem or use the escape sequence. To terminate a PPP session, DTR must be de-asserted or the escape sequence can be activated or the modem can be powered down.

#### Format:

.

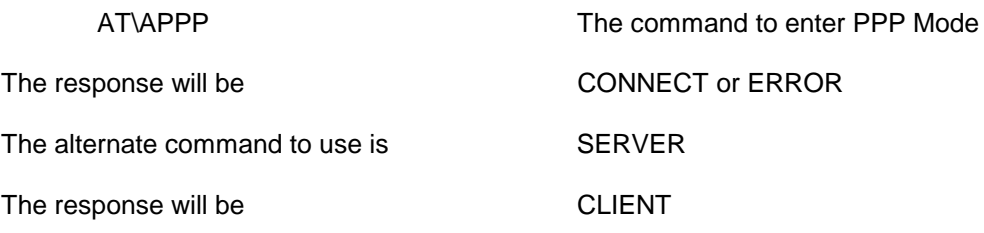

#### Validity:

PPP can only be entered from Command Mode. In Program or Diagnostic modes, the modem is not actively connected to the network.

#### Other Considerations:

While a modem can enter PPP mode from command mode at any time, the intent of PPP is to connect to the network. Until there is a network connection established and the modem has registered, it is better to delay entering PPP mode as you may report errors that will only persist until the modem registers. It is generally recommended that the host check the status of the modem before proceeding with a PPP connection. The Status can be checked using the "ATS57?" command.

An alternate method of entering PPP mode is to send the word CLIENT to the modem. The modem will respond with SERVER. This is NOT an AT command. It is neither preceded by an "AT" nor succeeded by a CR. Exiting PPP mode is performed using the DTR control signal.

## Related Topics:

SLIP Mode, DTR Control, Program Mode, Data Mode, Diagnostic Mode. Checking Status

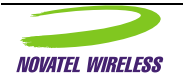

#### <span id="page-17-0"></span>Data Transmission Mode

#### Packet Assembly

The NRM provides a local Packet Assembly and Disassembly (PAD) function. For transmission, the character stream from the Host is assembled into packets for RF transmission under the following conditions:

-Idle time-out: If the time between successive characters exceeds the time interval specified in register S50, any pending data is assembled for transmission.

#### Buffering and Flow Control

The NRM has an input data buffer which is intended to be set larger than the longest transmit message used by existing protocols in the Host. The size of this buffer is 578 characters.

If hardware flow control is disabled and, the NRM is formatting and transmitting data blocks associated with a packet, the Host should not send additional data as this may cause input buffer overflow. Buffer overflow will result in a loss of data with no indication to the Host. In order to avoid data loss, it is recommended (and anticipated) that the Host application protocol operates using a half-duplex ACK/NAK protocol. It should be expected that the Host acknowledgment time-out should be set greater than that required for circuit-switched modem configurations. This is to account for propagation delays through the NRM, CDPD base station and CDPD and Internet networks.

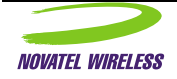

#### <span id="page-18-0"></span>Packet Disassembly

The NRM begins transmitting the character stream associated with a received packet to the Host as soon as all the associated blocks have been received and processed.

#### Buffering and Flow Control

The NRM has an output data buffer which is intended to be set larger than the longest receive message used by existing protocols in the Host application. The size of this buffer is 2144 characters.

When the NRM is sending the characters associated with a received packet to the Host, the remote host processor should not send additional data as this may result in output buffer overflow. NRM buffer overflow shall result in a loss of data with no indication to the Host or remote host. In order to avoid data loss, it is recommended (and anticipated) that the Host application protocol operates using a half-duplex ACK/NAK protocol. The remote host acknowledgment time-out should be lengthened as described above.

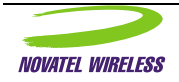

#### <span id="page-19-0"></span>Sleep Mode Description

Sleep mode can be activated by sending the commands  $AT#ZZ=1$ ,  $AT#ZZ=2$  or deactivated by the command AT#ZZ=0. Changes must be entered in program mode. The module should be reset after changing the sleep mode activation since the module will have registered and informed the network that it has sleep mode or not. The module will enter sleep mode, if activated, after the inactivity timer has expired and a Network TEI notification message has been received by the modem.

In areas with low signal strength or where the signal strength varies to a high degree, the unit may not enter sleep mode in a regular fashion. The unit must have conditions where the unit can decode the TEI notification messages from a reliable signal.

No notification message or signal is given to the host that sleep mode is engaged. The host must assume that if the modem has been inactive for more than the number of seconds specified in the inactivity timer that the modem has gone to sleep.

To wake the modem up from sleep mode, the wake-up signal can be asserted for a minimum of 10 ms or a break character of 20 ms in duration followed by a 2 ms pause or 2 character spaces at 19200 bps can be sent. The module will de-assert CTS when entering sleep mode to inhibit the host from sending data but will periodically assert CTS and check for incoming serial data from the host to prevent any loss of data.

No indication is given to the module that the host is in sleep mode. The module will assume the host is sleeping if the module is sleeping and send a break character to initialize communications with the host.

There are two types of sleep mode implemented for this product:

- i. Normal in normal sleep mode, the modem will attempt to maximize its sleep time based on the configuration of the network where it has registered. Practically, this means that if the network supports a sleep time of 60 seconds, and allows 5 TEI notifications to be missed without penalty, the modem could theoretically sleep for a minimum of 4 minutes.
- ii. Short in short sleep mode, the modem will attempt to sleep in short bursts of 5 seconds and awaken to allow communication from the host. In this mode, CTS would normally be deasserted so hosts would not normally attempt to send data until the CTS is asserted again in 5 seconds when the modem wakes up for 400msec. This is the same operation as in the NRM6812 products when AT#ZZ=2 and has been maintained for backward compatibility.

#### Related Topics:

Sleep Mode Feature Enable/Disable

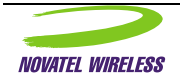

# <span id="page-20-0"></span>Sleep Mode Feature Enable/Disable

#### Description:

This command permits the user to define what sleep mode the modem should use. Since various applications and host computers have different requirements for communicating with a modem that utilizes sleep mode, this command encompasses several different options that should satisfy any application. If sleep mode does not appear to work with your application, please contact Novatel Wireless for assistance. The default setting for this mode is off.

#### Format:

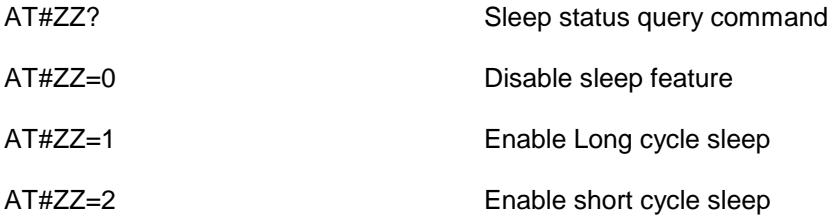

# Validity:

Changes must be entered in program mode.

#### Other Considerations:

See the sleep mode description.

Related Topics:

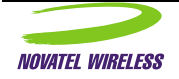

## <span id="page-21-0"></span>Out-of-service Sleep Mode

The modem must be registered and within a reliable coverage area before it can actually go to sleep for standard sleep mode. This means that the modem cannot sleep and will be in a higher battery discharge state at all times that the modem is outside of CDPD coverage. The Out-ofservice Sleep Mode allows the modem to go to sleep during periods of no coverage. The modem will sleep for some (usually relatively long) period and wake occasionally to see if it has returned to a coverage area. The goal is to give the modem a battery life approaching that of standard sleep mode when within CDPD coverage.

Out-of-service sleep mode is activated by sending the AT#NSZZ=1 command or deactivated by sending the AT#NSZZ=0 command. This change must be saved with the AT&W command, and the module must be reset before this change will take effect.

Following a loss of signal, the modem will make several attempts to find service on the currently registered side before deciding that it is no longer registered and that it must search both sides for service. Once this has occurred, or following modem initialization under no service conditions, the modem will continue to search for a valid CDPD signal for the complete scan period. If no service is found the modem will sleep for the sleep cycle length less the time that it was awake for the search. After this sleep interval, the modem will wake for a brief search. If no service is found, it will sleep again for the sleep cycle length less the brief scan period. This cycle continues with one scan period in each cycle count periods being a complete scan. If the modem finds service and registers during one of the scans, the out-of-service sleep mechanism is reset and waits for the next time that service is lost.

To prematurely wake the modem up from out-of-service sleep mode, the wake-up signal can be asserted for a minimum of 10 ms. The module will de-assert CTS when entering sleep mode to inhibit the host from sending data but will periodically assert CTS and check for incoming serial data from the host to prevent any loss of data.

#### Description:

These commands permit the user to define what the parameters of out-of-service sleep mode and to enable or disable the operation of this mode. If out-of-service sleep mode does not appear to work with your application, please contact Novatel Wireless for assistance. The default setting for this mode is off.

### Format:

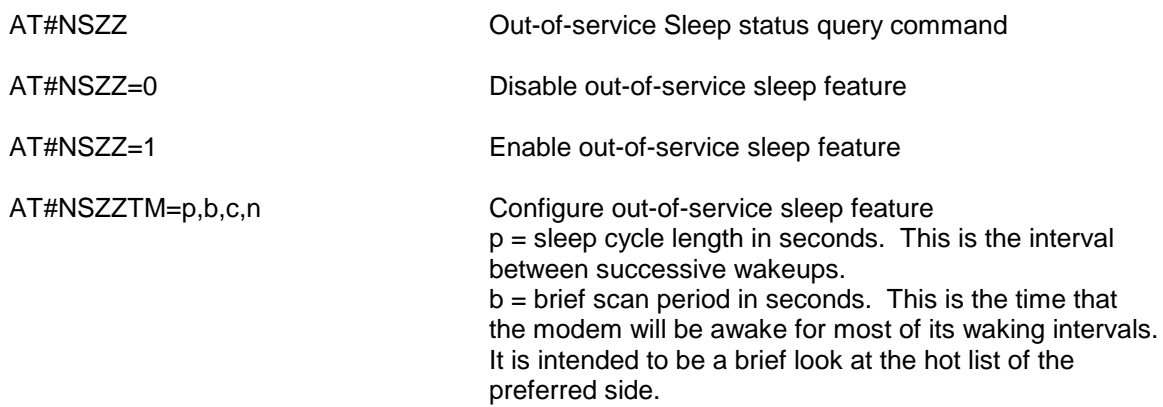

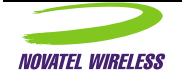

 $c =$  complete scan period in seconds. This is the time that the modem will be awake once in each cycle count sleep cycles. It is intended to be long enough for the modem to register on the network if a channel is available on either side; that is, time to completely search the cellular environment for a channel to register on. n = cycle counts in units. One waking interval in "cycle count" wakeups will be a complete scan. All other waking intervals will be a brief scan.

Validity:

Changes must be entered in program mode.

Other Considerations:

Related Topic:

Sleep Mode

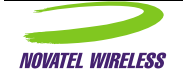

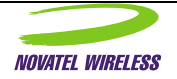

#### <span id="page-24-0"></span>Power-up Default Mode

#### Description:

The power up default mode command permits the user to define how the modem will act after power is applied and the modem begins operating. Upon power up, the modem will perform a quick self test, determine its configuration and then enter the programmed default mode. This can be either the standard AT Command mode or PPP, SLIP or UDP data modes.

The use of PPP or SLIP as the default mode permits the user to eliminate the start up commands and hence have the unit register and activate the data mode more quickly. Since there is no requirement for data exchange to set up SLIP, the host can proceed to set up its stack once the CONNECT message is received from the modem. Because PPP requires some data to be exchanged to set up the IP and other parameters, the host must complete the PPP link before data can be sent or received.

The use of UDP as a default mode permits a host to begin sending or receiving data over the modem connection as soon as the modem has registered on the network. The modem will power up, perform the quick self test, determine its configuration, enter AT Command mode and then, once the modem has registered on the network, enter UDP mode. Upon entering UDP mode a "CONNECT" message is sent to the host. The UDP mode can make use of the half-open or standard UDP features.

#### Format:

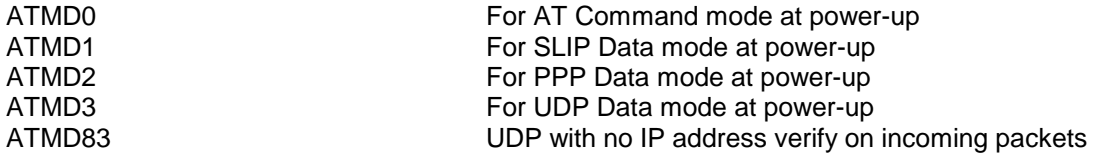

#### Validity:

Power-up default mode changes can be made at anytime. Default modes were introduced in software release on September 97 and are valid for all later software revisions.

#### Other Considerations:

Because the default mode takes effect once the modem has registered with the network, it is important to make any desired changes as soon after power up as possible.

#### Related Topics:

UDP, Enter PPP Mode, Enter SLIP Mode, AT Command Mode

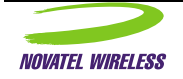

# <span id="page-25-0"></span>Set Hardware Configuration

Command to set the hardware release version number, i.e. Rev 3.2, Rev 3.3, Rev SM-1 etc.. The hardware configuration setting is set at the factory and should not normally be set by the user. The hardware configuration version can only be set in Diagnostic mode.

ATI3<br>AT#NH=number example and the Configuration<br>Set Hardware configuration AT#NH=number Set Hardware configuration<br>AT#NH?<br>Query Hardware configuration Query Hardware configuration

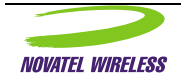

## <span id="page-26-0"></span>Profile Configuration Commands

## Description:

Upon power-on/reset, the NRM issues a HELLO (verbose) or a 9 (terse) result code and proceeds to register with the CDPD system. AT commands are active by default. This state is referred to as AT-CDPD mode.

These commands affect settings that are stored in the modems Non-Volatile Memory (NVM). These commands are used by service personnel when the unit is installed and as required thereafter to update service access information. Note that some configuration changes will not be permanently saved until they have been written to Non-Volatile Memory (NVM) with the AT&W command.

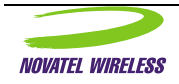

#### <span id="page-27-0"></span>Program Mode

#### Description:

Program mode permits the user to change S register parameters that affect the modems operation. Program mode was created as a means of protecting the configuration of the modem from spurious or unwanted attempts to change them. The addition of the password protects the equipment from unauthorized access and modification. While in program mode, the modem is disconnected from the network. Data cannot be sent or received over the wireless link.

#### Format:

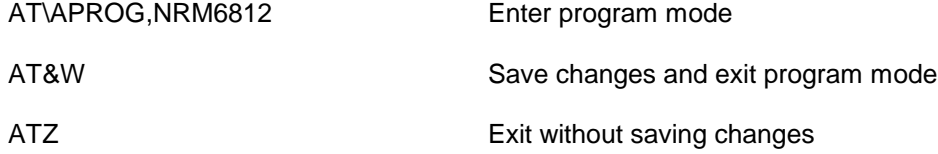

**The password field is case sensitive**. The modem will distinguish upper and lower case letters to be different. In the above example, NRM6812 is the default password. NRM must be entered as capital letters otherwise the password will not be accepted. Passwords should be more than six characters however the software will accept any number of characters up to 8.

#### Validity:

The user can enter program mode while in AT Command mode.

#### Other Considerations:

Besides being used as the password for entry into Program mode, the password is also used as a qualifier for the escape sequence used to exit data modes. Care should be used when changing passwords.

## Related Topics:

Changing Password, Saving Settings, Soft Reset, S Registers,

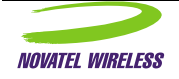

#### <span id="page-28-0"></span>Local Echo

#### Description:

The Set Local Echo command permits the user to select whether the modem should echo the characters sent to it back to the host. For some applications, local echo is not required as the host does not need to confirm what has been sent to the modem. For terminal operation, local echo can be used to verify what has been sent to the modem and aids in sending commands, since each keystroke is displayed on the terminal.

#### Format:

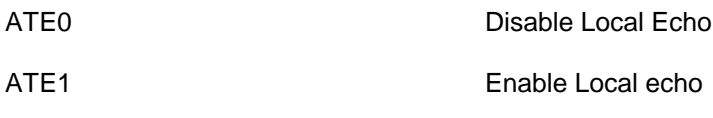

#### Validity:

Changes to the local echo setting are valid during program or AT command modes. Changes made while not in program mode will be lost upon power down. Changes made and saved while in program mode will be retained by the modem.

#### Other Considerations:

For a wide variety of applications, local echo is not required or desired. When using local echo with a terminal, it is wise to keep in mind that the application being used may require local echo to be off rather than on. Always ensure that the echo setting is set in the proper mode for the application when reinstalling a modem.

# Related Topics:

Saving Settings, AT Command Mode

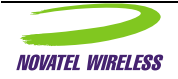

# <span id="page-29-0"></span>Response Format

#### Description:

The Set Response Format command is used to define what manner the modem returns when commands are sent to it. Responses can be defined to be either plain text messages or a single numeric digit. Numeric control is better suited for machine applications while plain text is better for interpretation by humans.

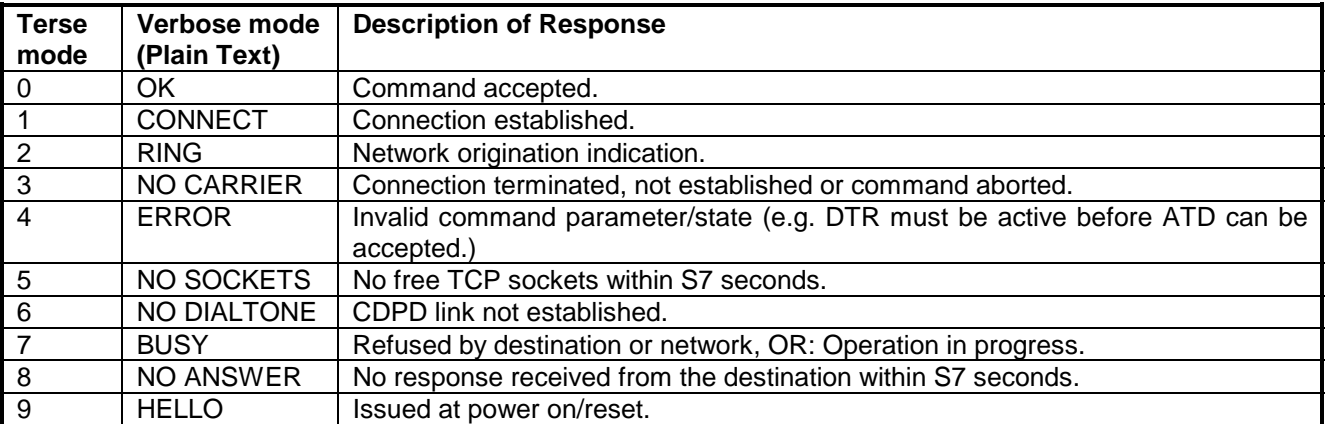

# Format:

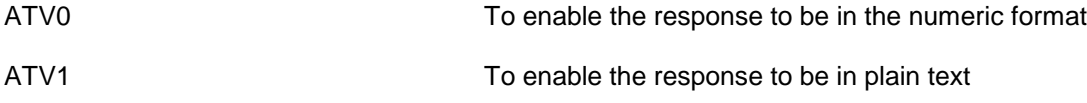

## Validity:

Changes to the Response Format setting are valid during program or AT command modes. Changes made while not in program mode will be lost upon power down. Changes made and saved while in program mode will be retained by the modem.

## Other Considerations:

Some machine applications use the plain text response as it saves reformatting the information for presentation to a human operator.

## Related Topics:

Saving Settings, AT Command Mode

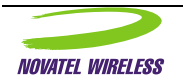

# <span id="page-30-0"></span>Programmable I/O

#### Description:

Commands used to configure the General Purpose I/O lines for predefined functions. Any of these signals can be associated with any of the GPIO pins on the interface. However, due to the nature of the power up state of these pins, recommendations on which signals should be associated with which pins will be provided.

#### Format:

All changes to the state of the GPIO signal associations will only be allowed while in Program Mode of the modem. Also, any changes will only take place only upon device power up.

To enter program mode: at\aprog,<password>

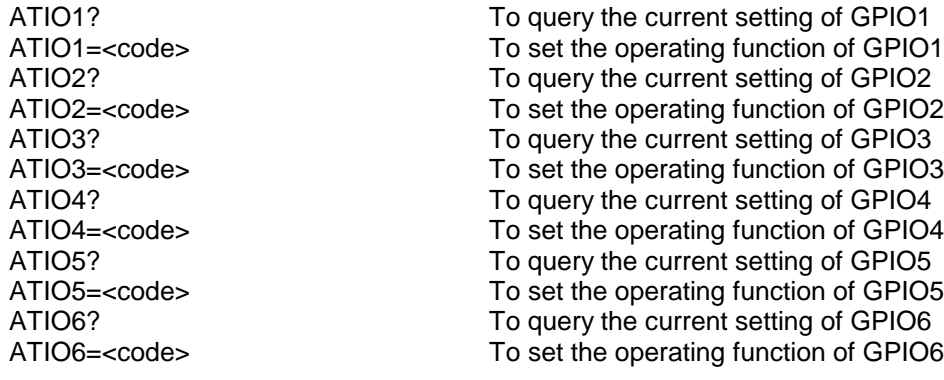

To save the profile: at&w

# Default Configuration:

OEM:

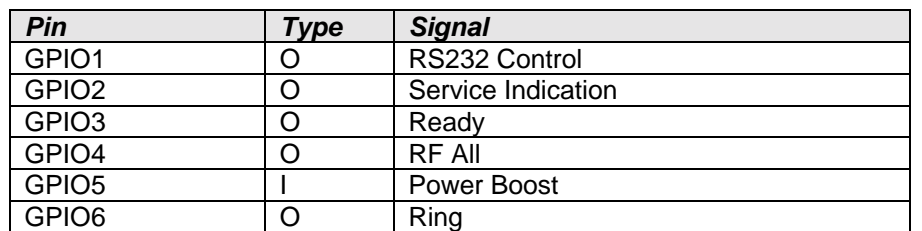

#### Minstrel III:

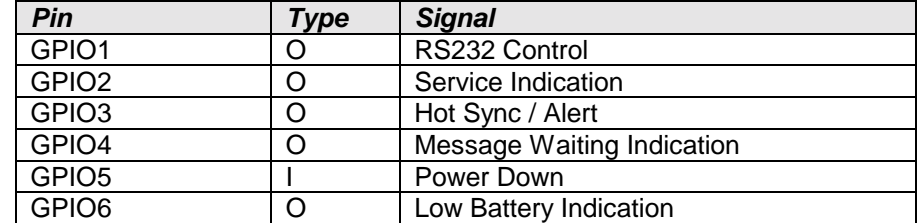

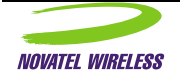

#### **Selection Codes**

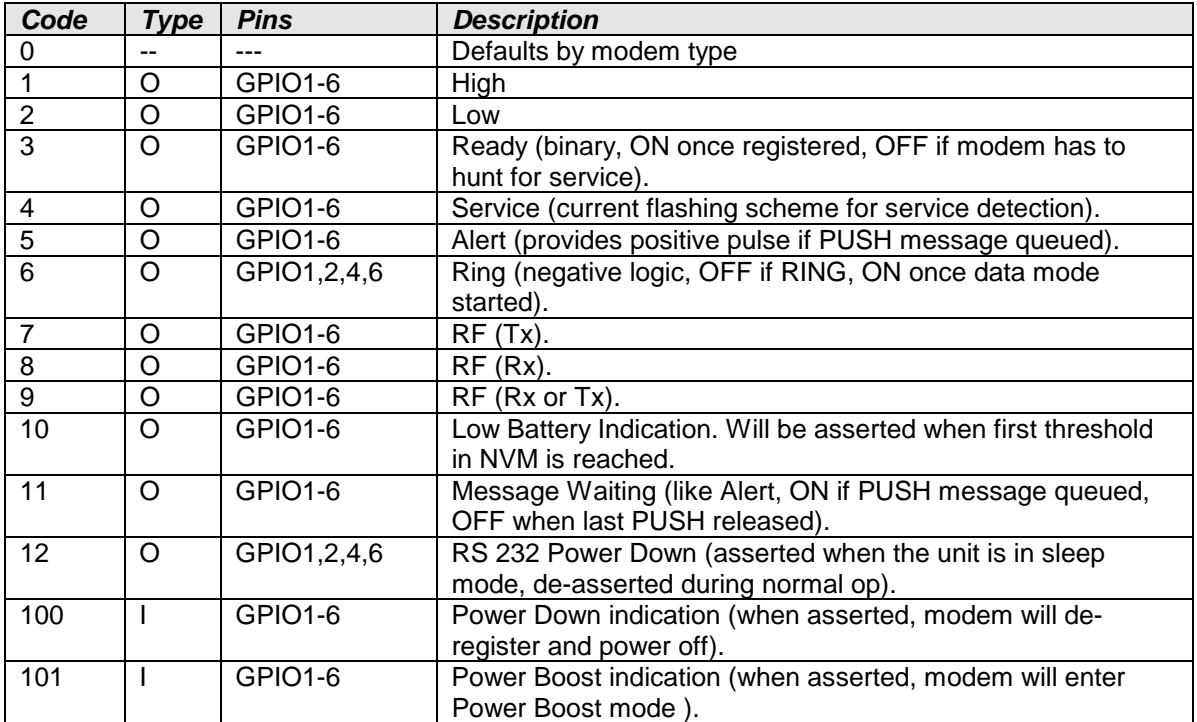

# Validity:

If the register is set to zero, the modem will use the default setting. Setting can be changed at any time by the host when in Program Mode but will not be saved unless a AT&W is performed.

#### Other Considerations:

For additional information on the electrical characteristics of the pins and their placement on the connector, please consult the Expedite Wireless IP Hardware Interface Specification.

#### Related Topics:

Host Interface/Power Connector, Program Mode, Low Battery Warnings, Power Boost feature, Push Technology

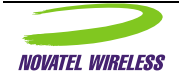

## <span id="page-32-0"></span>Soft Reset

#### Description:

The soft reset command is used to return the modem to the initial conditions upon power up. The Soft Reset will return S Registers to their stored values, restart the channel scan process, clear all data buffers including any pending data that is still contained within the modem. The modem will shut down any existing stack in an orderly manner. A soft reset will de-register a modem from the CDPD network if necessary.

In PROG mode, this command may be used to exit without saving any NVM changes.

Format:

ATZ To perform a modem soft reset

Validity:

Valid for AT Command and Program Modes.

#### Other Considerations:

Upon issuing a Soft Reset, the modem will disconnect from the CDPD Network and restart the channel scan procedure. This results in a temporary lapse in the modem's ability to send or receive data. Before initiating a data mode session (PPP, SLIP, UDP or TCP) immediately following a soft reset, it is recommended that the application verify that the modem is registered on the network.

#### Related Topics:

S Registers, Enter Program Mode, Saving Settings

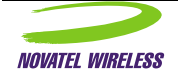

#### <span id="page-33-0"></span>Side Preference

#### Description:

This command allows the user to specify the CDPD Service Side preference. Since there are two sides within a CDPD service area this command makes it possible to specify one side over the other or simply force the unit to either side only. Check with your carrier to determine on which cellular side CDPD service is provided.

#### Format:

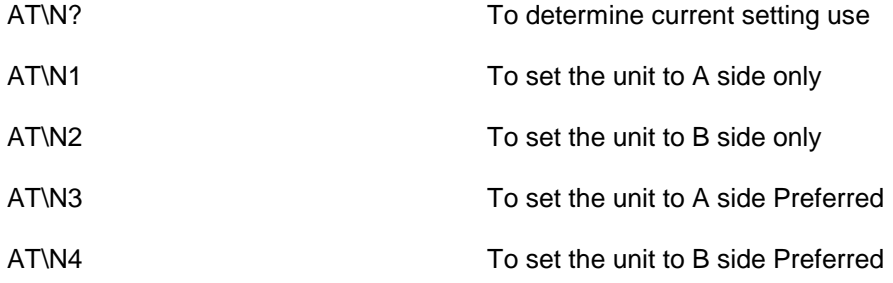

#### Validity:

The AT\N command can be used at any time while the unit is in Command or Program Mode. The unit does not need to be in Program Mode for this command to take effect. The setting is stored in NVM each time the setting is changed.

#### Other Considerations:

Along with the side preference, it is often recommended that a user specify a Service Provider Identifier (SPI) or Service Provider Network Identifier (SPNI) to direct the modem to search for a preferred carrier as that carrier may not be on one side throughout the country.

#### Related Topics:

Setting SPI, SPNI, WASI; Setting Carrier Preference;

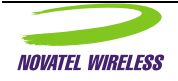

#### <span id="page-34-0"></span>Password

#### Description:

The set password command is used to change the alphanumeric password string used to secure the entry to program mode and also as a qualifier for the activation of the escape sequence. The password can be set to a string of alpha, the letters a to z in both upper and lower case and the numeric digits 0 to 9. Spaces are not allowed. Upper and lower case alpha characters are distinguished as different characters. A null string, one containing no alpha or numeric characters is considered valid. It is recommended that the password string be 6 to 8 characters in length for optimal security.

#### Format:

AT\P=oldpwd,newpwd,newpwd To change the password the command

Example AT\P=NRM6812,NEW6812,NEW6812

In the above example, NRM6822 is the old password (set at the factory) while NEW6812 is the new password being entered. Two copies are required as can be seen by the entry of NEW6812, NEW6812. To enter a null string as a password the command would take the form of

AT\P=NRM6812,,

There is no way to read back and determine the password once it has been set.

#### Validity:

The change password command is valid for Program mode.

#### Other Considerations:

Care should always be exercised when changing the password. While not all applications warrant altering the password, the need for additional security may be partly satisfied by configuring the password.

For users that make use of the Escape sequence, setting the password to the null string configures the modem to operate in a manner similar to the Hayes modems. The NRM6812 escape sequence does not support the idle time requirement. It simply scans the data stream for the escape characters followed by the password. When the password is a null string, the modem operates similar to a Hayes Modem.

## Related Topics:

Escape Sequence, Program Mode, Data Modes

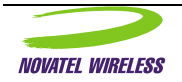

#### <span id="page-35-0"></span>Escape Sequence

#### Description:

The Data Mode Escape sequence is used to discontinue use of the internal UDP or TCP stack. The escape sequence does not cause any deviation to SLIP or PPP operation and would not normally be used in this manner. Unless the modem has been set to use the TCP Suspend feature, once the escape sequence is encountered by the modem it will terminate the current session, tear down the stack and enter AT Command mode.

If the modem has been programmed to use the TCP Suspend feature, the modem will not tear down the stack but will temporarily suspend the TCP session and enter AT Command mode. This would permit the host time to access other parameters to alter the manner of communications.

The escape sequence consists of the string "+++" followed by the program mode password (normally NRM6812). There is no requirement for a guard time or other special pauses before, after or in between escape sequence characters. The string must be an exact match, matching both letter/number and case. The password can be set to a string of alpha, the letters a to z in both upper and lower case and the numeric digits 0 to 9. Spaces are not allowed. Upper and lower case alpha characters are distinguished as different characters. A null string, one containing no alpha or numeric characters is considered valid. It is recommended that the password string be 6 to 8 characters in length for optimal security.

#### Format:

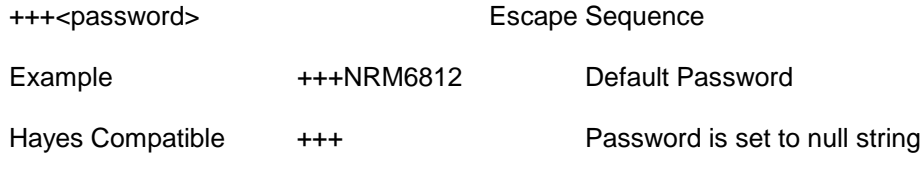

#### Validity:

The escape sequence can be used to exit the internal TCP or UDP data modes.

#### Other Considerations:

For users that make use of the Escape sequence, setting the password to the null string configures the modem to operate in a manner similar to the Hayes modems. The NRM6812 escape sequence does not support the idle time requirement. It simply scans the data stream for the escape characters followed by the password. When the password is a null string, the modem operates similar to a Hayes Modem.

## Related Topics:

Set Password, Program Mode, Data Modes

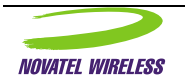
## Hardware Flow Control

#### Description:

The set flow control command is used to configure the modem to either respond to the hardware flow control signal Request To Send (RTS) and generate Clear To Send (CTS) or ignore them and pass data without regard to the RTS input. When flow control is turned off, CTS is set active.

## Format:

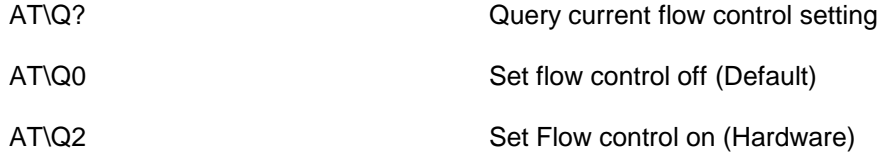

# Validity:

Flow control can be set while in AT Command Mode or Program Mode. Changes made to the flow control setting take effect immediately. There is no need to enter program mode and save the settings.

## Other Considerations:

Due to the asynchronous nature of sending and receiving data over a wireless channel, it is recommended that flow control be set on so that the host and modem can eliminate data overflow problems. Should the application require only sporadic data reception and transmission of short data packets, the use of hardware flow control is considered optional.

# Related Topics:

Data Mode, Program Mode, Hardware Interface.

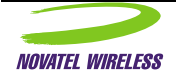

# Disconnect (Hang-up)

## Description:

The Disconnect or Hang-up Command is used to end a TCP or UDP session and possibly power the modem off. When the ATH0-3 command is used, it ends the data mode session and puts the modem into AT Command mode. When the ATH4 command is used, the data mode session is terminated, the modem will perform a de-registration from the network and initiate a shutdown.

#### Format:

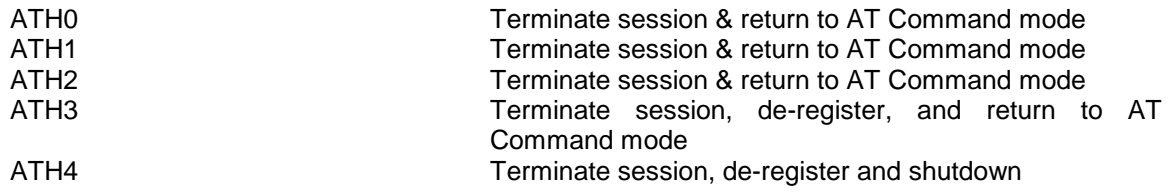

# Validity:

Valid for TCP and UDP data modes.

## Other Considerations:

## Related Topics:

Data Mode, Program Mode, Hardware Interface.

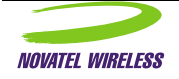

# Restore Factory Defaults

## Description:

The restore factory default command sets the following S registers to their default factory setting. The settings are stored in RAM only and will not be saved unless a Save Settings command is issued before power down or a soft reset.

#### Format:

AT&F Restore factory defaults

## Validity:

This command is valid only in Program mode.

## Other Considerations:

Not all registers are altered by the Restore factory default command. For a complete listing of S register settings see the S Register summary.

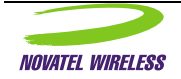

# Line Speed and Format

#### Description:

This command allows the user to specify the data bit rate or "line speed" and format of the host serial port for all subsequent communications. Some applications have the need for operating at a different line speed, other than 9600, because of existing or established wire-line software. The line speed change will not take effect until the registers have been saved and the modem reset.

#### Format:

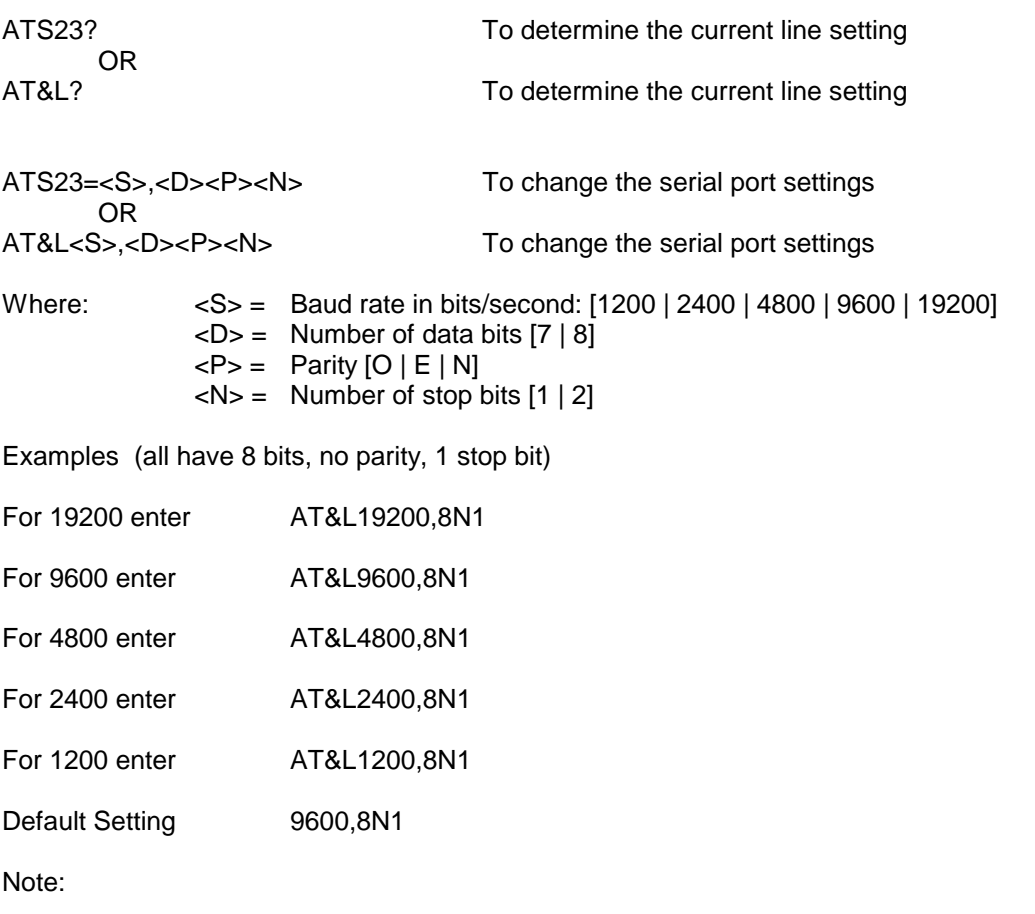

When AT&L is entered the modem will interpret this as AT&L1200,7O1 (7 bits, odd parity, 1 stop)

## Validity:

This command is valid only in Program Mode. Serial port change will not occur until settings are saved and a soft reset occurs.

# Other Considerations:

The NRM does not support the auto-baud detection function. Characters received with parity errors are ignored by the NRM with no indication to the Host.

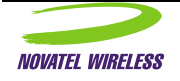

Related Topics: Software Reset

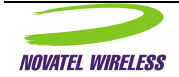

# View Active Profile

# Description:

This command displays the current active configuration state of most NRM data registers.

# Format:

AT&V CONTROLLER THE View active profile

Validity:

Valid in AT Command and Program modes.

Other Considerations:

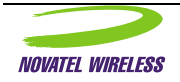

# Save Current Profile

#### Description:

This command is used to save any changes made to register settings or configuration parameters. All values are stored in the modems Non-Volatile Memory (NVM). Upon power-up or after a soft reset, the configuration parameters are retrieved from NVM and used to determine the modem's operation. A Soft reset is generated automatically, once the values are stored in NVM. By performing the soft reset, the modem will temporarily drop its connection to the network. The modem will then scan for channels and reconnect to the network as soon as it has completed the registration process.

#### Format:

AT&W Save changes

## Validity:

The Save Current Profile is valid only in Program mode.

# Other Considerations:

Once executed, the profile parameters are saved and the modem exits Program Mode by doing a soft reset. After Reset, the modem will first enter AT Command mode and may then carry on and enter a default mode if configured accordingly.

## Related Topics:

Soft Reset, Default Mode,

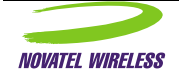

# Destination IP Address/Port

### Description:

This command is used to store the default IP address for the remote host. When the modem is directed to establish a session using TCP, or send UDP packets, without specifying an IP address, the IP address specified by register S53 is used at the destination IP. The addition of a preceding "T" or "P" is used to define a default mode of operation when one is not supplied with the ATD command. The 'port value' is the TCP/UDP port number used to identify the application in the remote host to be used for the connection-oriented service.

#### Format:

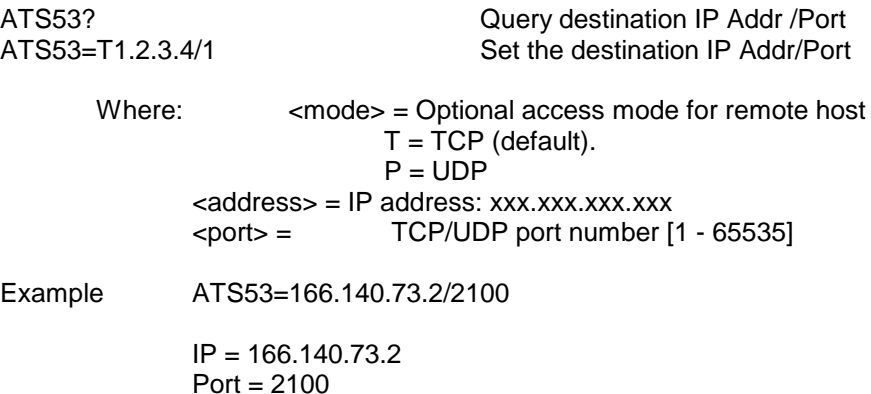

# Validity:

Valid in either AT Command or Program modes. The value specified is stored immediately in NVM.

## Other Considerations:

If set to a non- zero string, this port number is attached to all transmitted packets in UDP-Data mode.

## Related Topics:

TCP mode, UDP mode, Default mode,

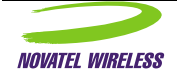

# Debug Mode

### Description:

This command sets the NRM into debug mode, sending debug information out the serial port. The debug information is generated by the "Radio Resource Manager" (RRM) portion of the modem's internal software. This piece of code oversees the operation of the modem, monitoring the physical connection, channel management and data transport. Debug information is generated only while the modem is in AT Command mode. Once the modem enters a data mode, the debug information stream is suspended since this would interfere with the data transfer operation.

An alternative to the debug mode is to use the MSCI protocol and monitor the modem's operation interactively. The MSCI protocol requires a PPP or SLIP link to be used and then sends special UDP messages directly to the modem. The modem responds to the UDP messages returning the requested modem operation data.

#### Format:

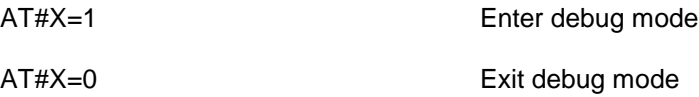

## Validity:

Valid in AT Command mode only.

## Other Considerations:

Debug mode cannot be entered in Program mode since the modem is disconnected from the network and the RRM is not running.

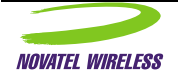

# Auto Answer (TCP Listen)

### Description:

Register S0 is used to put the NRM into a state where the modem will accept a TCP session request from a remote server or another modem. The modem can remain in AT Command mode while the modem is waiting for a session request to be received.

The session activation process begins when the host asserts DTR (if DTR operation is selected) to inform the modem that it can accept the session request.

The modem will issue a "RING" string to the host to indicate that a session has been initiated. The modem may also generate a CMOS and/or a RS-232 RING signal coincident with sending the RING string if programmed to do so. The IP address port number, stored in register S53, is used as a qualifier for the session request.

# Format:

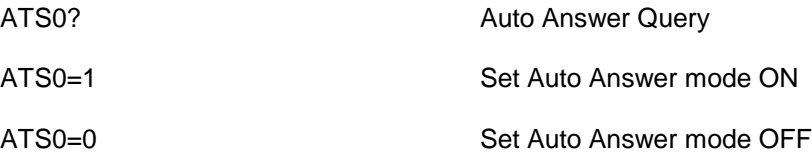

# Validity:

Auto answer mode can be set in either AT Command or Program mode. Setting changes to auto answer are saved immediately.

## Other Considerations:

Related Topics:

Register S53

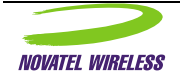

# Connection Establishment Time-out

## Description:

When initiating a session request as a remote client, attempting to talk to a server, a time-out limit for establishing the connection can be specified by setting register S7 to the appropriate value. When a TCP session request is sent out by the modem, the server being called will respond with either an acceptance or busy message. If the server does so before the time-out limit is reached, the modem will respond with the acceptance string "CONNECT" or the declining string "BUSY. The server will usually return a "BUSY" message when it is overloaded and cannot accept further sessions. If the server being called does not respond in the time allowed, the modem will respond with an ERROR message to indicate that it could not establish a session.

## Format:

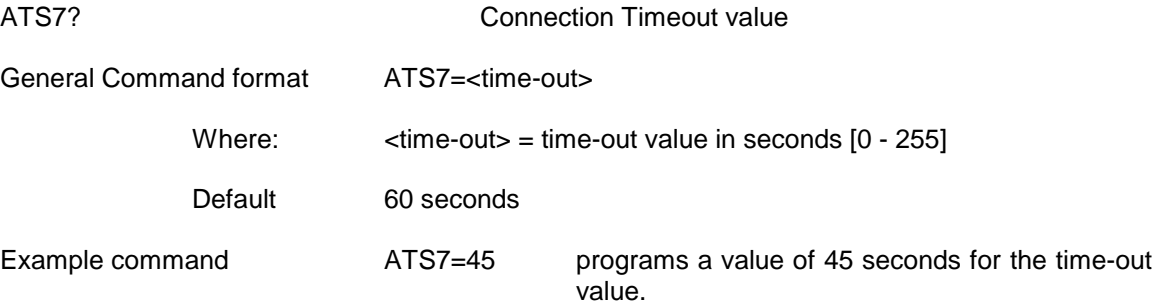

# Validity:

This command is valid only in Program mode. The value must be saved with the AT&W command.

## Other Considerations:

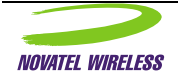

# Data Forwarding Idle Time-out

### Description:

When using the internal stack either UDP or TCP, the data being sent to the modem is automatically encapsulated in an IP packet using the preset protocol. The packet size may vary depending upon the rate at which the data characters are received. If the data is received in a very sporadic manner, the modem will assemble and send a packet after an idle period has elapsed, no data is received in this interval. This keeps the data moving, retaining some time relevance instead of waiting for a specific number or a full buffer. The modem will also send a packet if a return character is encountered in the data stream.

The timer value is programmable from 0.1 to 25.5 seconds in  $1/10<sup>th</sup>$  of a second resolution.

### Format:

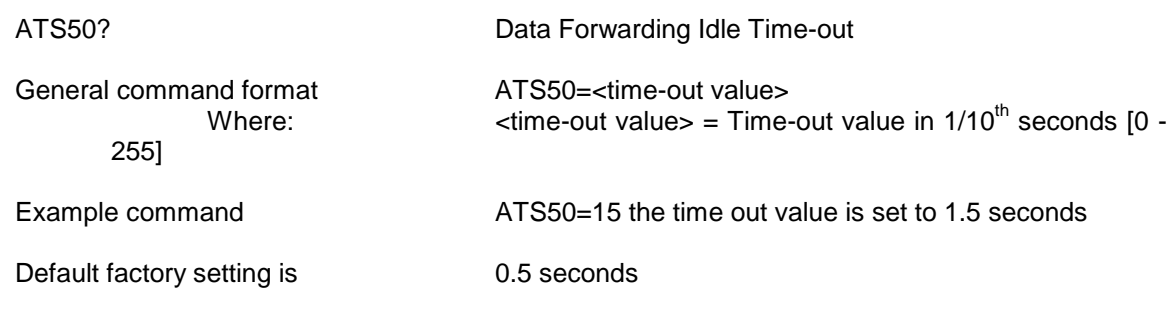

## Validity:

# Other Considerations:

For most applications, data is sent in bursts, with each burst of data having relevance within the application. To define the length of each packet, it is recommended to send the data in bursts followed by a return. Packet length will vary as both UDP and TCP include overhead information in each packet. Typically TCP will include a 40 byte header while UDP uses less than 20 bytes for header information. UDP is generally used to reduce data transmission costs but requires the application to handle lost packets and retries.

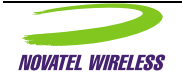

# Data Forwarding Idle Character

## Description:

When using the internal stack either UDP or TCP, the data being sent to the modem is automatically encapsulated in an IP packet using the preset protocol. The packet size may vary depending upon the rate at which the data characters are received. If the data is received in a very sporadic manner, the modem will assemble and send a packet after a specific character is encountered in the data stream. A normal idle character configuration would be a CR or NL character. This register will configure which idle character to forward information on.

#### Format:

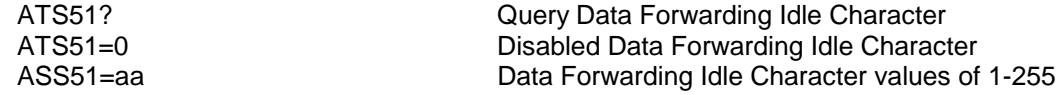

Validity:

Other Considerations:

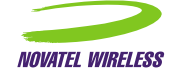

# UDP Half Open Mode

### Description:

Once the modem is configured to operate in the half-open mode, it can accept AT commands from the keyboard, it can also receive UDP packets through the RF channels for the duration specified by the user without performing and ATD command.

The modem can accept UDP packets from any destination. But once it receives a packet, it locks onto that destination and automatically goes into the regular UDP mode. It stays in that mode until either the DTR is dropped, the escape sequence is sent or the Half-Open timer expires. The timer restarts every time a packet is received or sent. For example, if the timer is set to 30, the Monitor will stay in the UDP mode until 30 seconds after the last UDP packet is received or sent. Once the modem exits active UDP, it returns to the Half-Open mode.

If the destination address is set to a nonzero value, everything will work the same as the above except that it will only accept UDP packets from that specific destination and ignore the rest.

Format:

ATS82=0 regular mode ATS82=1 not used (reserved) ATS82=2 Half-Open mode enabled

Query: ATS82?

Command: ATS82=<mode> Where  $\leq$  mode>  $0 =$  Regular mode 1 = Not used (reserved) 2 = Half-Open mode

## Validity:

This command can only be issued in command mode.

## Other Considerations:

Register S83 is used as the half-open timer. Setting this register to a non-zero value permits the automatic UDP stack to remain active for that amount of time (measured in seconds).

ATS83? Query UDP Open Timeout ATS83=60 Set UDP Open Timeout

sets the timer to 60 seconds.

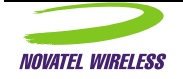

# Status Reporting

# Description:

The CDPD Status Reporting feature provides a status code to be automatically issued each time the modems connection status changes. The status message is encoded using a string of five letters. Each letter position indicates the current status of a particular condition or phase in the modems operation.

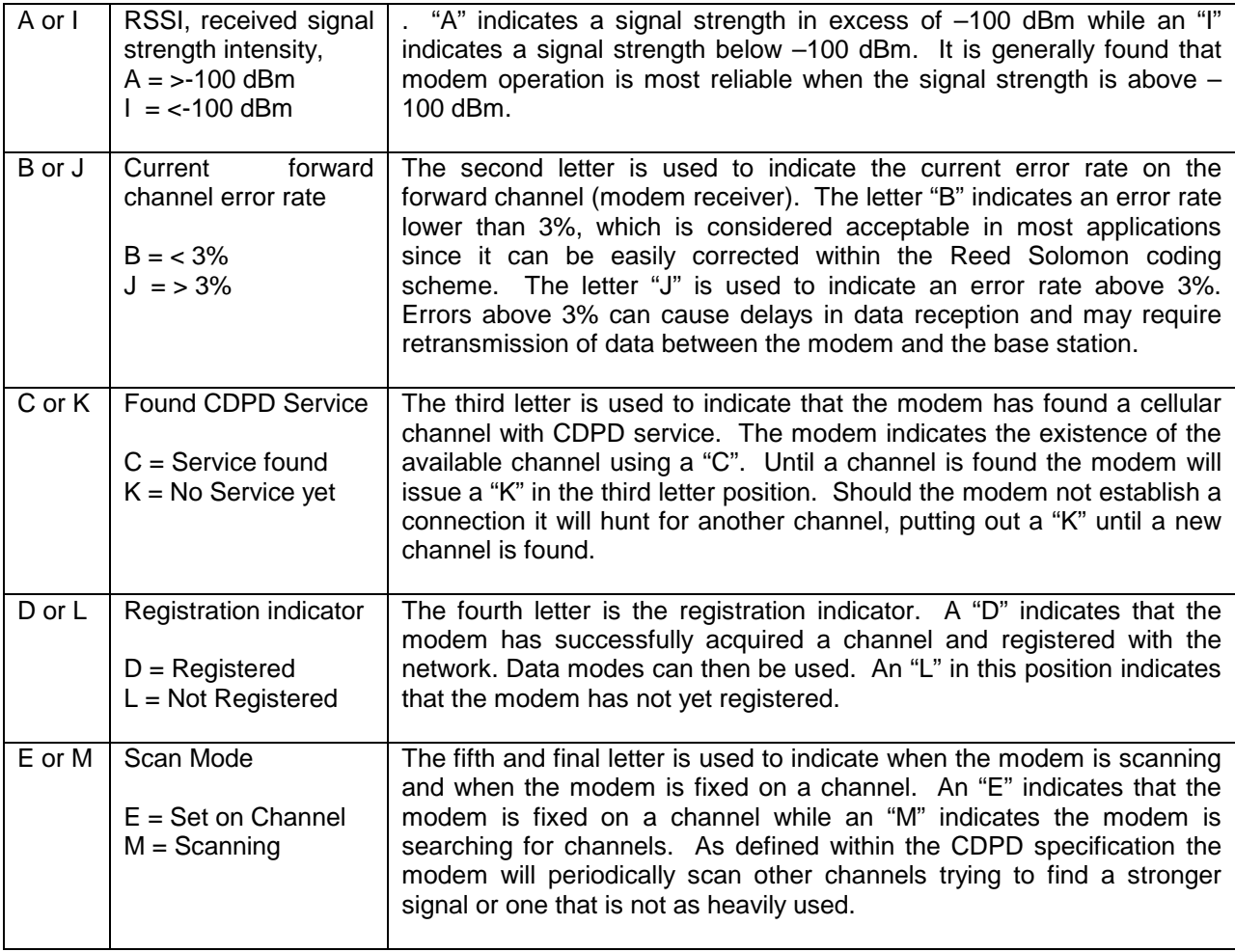

# Format:

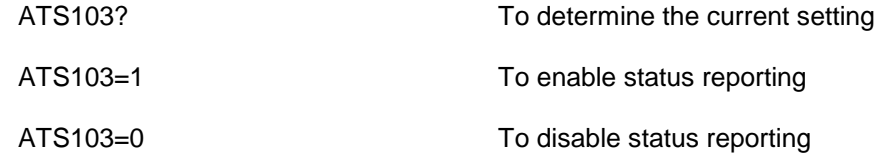

# Validity:

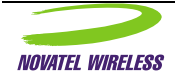

The status reporting can be enabled or disabled in either AT Command or Program modes. Changes made in AT Command mode and not saved with the AT&W command in Program mode will not be retained after power down.

# Other Considerations:

Status reporting, if enabled, will continue to operate in PPP and SLIP modes but will be suspended in TCP and UDP modes.

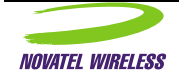

# Local IP Address/Port

### Description:

Since the modem connects directly to the Internet, it needs to have an IP address to define where data destined for it can be sent. The two methods for defining IP addresses are static and dynamic. Dynamic IP addresses are assigned to the modem each time the modem connects to the network. Dynamic IP addressing poses several disadvantages with messaging services. These difficulties are overcome with Static IP addressing which is used by the Expedite Wireless IP Modem. Register S110 is reserved for specifying the IP address for the NRM. The optional 'port extension' is the TCP/UDP port number used to further identify the Host application for the connection-oriented service.<sup>5</sup>

The IP address must be specified before the modem can register with the network. Please contact your network provider to receive your IP address. This number is assigned to the modem and must remain unique; you cannot load the same IP address into more than one modem and have them work. The IP address cannot be ported or transferred to another modem without alerting your issuing carrier of the change and the associated Electronic Identifier (EID) numbers of the modems.

Once registered on the Network, the EID and IP must remain in the same modem until the Network is told to "Trust enable" the modem or "Reset Authentication Parameters" for the modem. During initial registration of the modem, first time registration, the typical process has the Network accepting the modem's EID without checking it and henceforth using that value along with the IP and authentication keys. This will remain in effect until the Network administrator is instructed to change the IP, EID or reset the credentials.

#### Format:

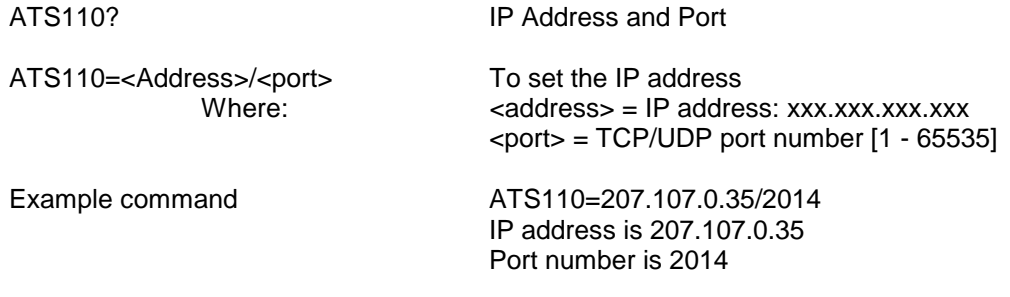

This port number is used for "listening" in UDP-Data mode.

## Validity:

The IP address can only be changed in Program mode.

# Other Considerations:

An IP address consists of 4 numbers, 0 to 255, separated by dots (periods). For IP addresses that contain zero as one of the numbers, you must enter the zero as part of the IP address as shown in the example above. An IP address must have four numbers to be valid. Numbers must be limited to 0 to 255 in value. Check with your carrier before making any changes to your IP address setting.

 $<sup>5</sup>$  This address/port combination is used when the NRM opens the TCP port for listening.</sup>

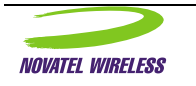

 $\overline{a}$ 

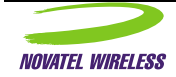

# Service ID Preference

### Description:

In addition to being able to set the side preference, and specifying the cellular channel side used by the modem, the user can also specify the preferred carrier that the connection should be made with. Parts of the information broadcast by the network may include three pieces of information used to identify the carrier. These identifiers are the Service Provider Identifier (SPI) the Service Provider Network Identifier (SPNI) and the Wide Area Service Identifier (WASI).

All of these parameters do not need to be sent by the carrier. Each carrier configures their network to use some or all of these to identify themselves in the various regions of the country where they operate. Some settings are specific to each region while others are fixed for the entire country. Please contact your carrier before setting these values.

The Service ID Preference settings work in conjunction with register S116. Unless register S116 is set properly, the values of register 111 may not have the desired effect.

#### Format:

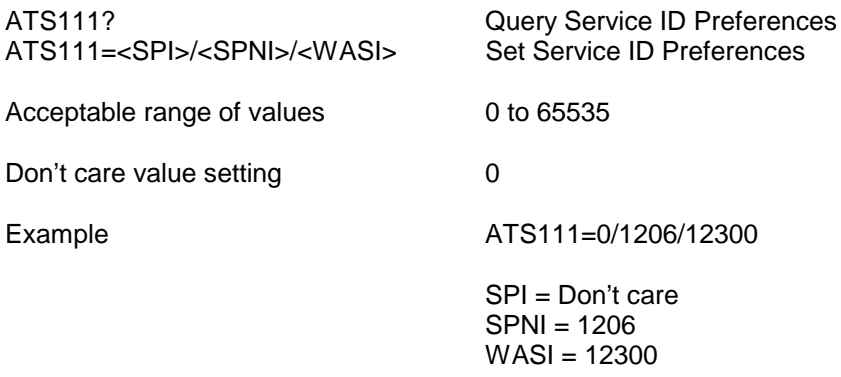

# Validity:

### Other Considerations:

For version 1.0 networks (in the process of being phased out) the Service Provider Identifier should be set to 0 if service provider ID preferences are used.

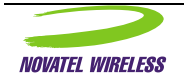

# Channel Scan Mode

#### Description:

The Expedite Wireless IP Modem modems can be programmed to scan for available CDPD channels in three different manners. Each manner has different operating characteristics and is targeted for specific applications.

Channel scan mode 0 has the NRM performing an initial scan of all cellular channels associated with the selected side preference (see AT\N). Service is initially obtained on the CDPD channel with the highest RSSI. This mode was the first mode developed and was the default mode until mode 2 was developed. New issue modems default to mode 2 operation.

Channel scan mode 1 has the NRM using only those cellular channels defined in the channel scan list, regardless of which side they are on. Service is initially obtained on the CDPD channel with the highest RSSI. This is useful in restricting the modem to obtaining service on only a selection of channels. Once service is obtained, automatic handoffs may occur sending the modem to a channel not present in the channel list. If the modem looses the channel, it will only re-scan those channels present in the channel list.

Channel scan mode 2 has the NRM using the channel list as a "Hot List" scanning those channels first before scanning outside the list. If service cannot be found on a channel contained in the channel list the modem will perform a wide scan in an effort to located a suitable channel. If a channel is found which is not present in the list, it is appended to the list for future use. The modem automatically updates and maintains the channel list.

The addition of mode 2 operation also expanded the channel list from 16 to 32 entries. The use of the "Hot List", offers the advantage of faster connection times since there is a good chance that the channel list will contain an active channel. Because the modem maintains this list itself, there is no need for the operator to initialize the modem channel list, the modem will do this itself. When the modem has filled the 32 location list the software will overwrite the oldest entry in the list and continue rewriting old values with new ones.

### Format:

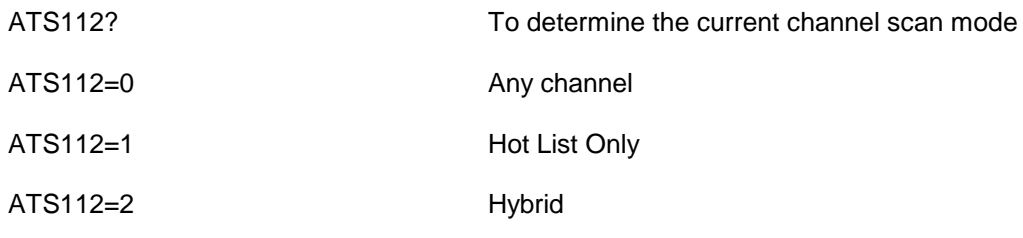

#### Validity:

The channel scan mode can only be altered in Program mode.

#### Other Considerations:

To optimize performance for mobile applications which use many channels and may roam from city to city, it may be advantageous to clear the channel scan list when entering a new area. This would eliminate channels that are not active in one city from affecting the operation of the modem. Doing this will result in a longer time for primary initialization of the modem as it refills the channel list.

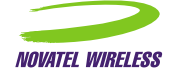

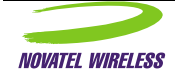

# Channel List

## Description:

Register S113 is used to contain the channel list. This is the list of cellular channels on which the NRM may use to search for CDPD service, depending on the setting of S112. Up to 32 channel numbers may be entered. If no channel numbers are entered, the NRM will scan the entire CDPD channel set associated with the side preference.

## Format:

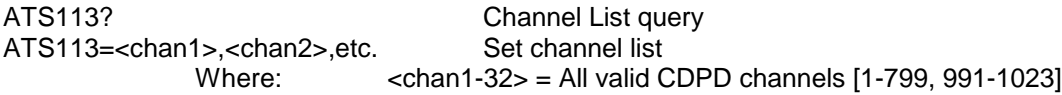

To zero the channel list ATS113= No value is entered

# Validity:

The channel scan list can only be altered in Program mode.

## Other Considerations:

A channel number of zero is not valid.

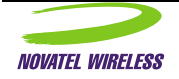

# Service ID Preference

# Description:

Register S116 is reserved for the service ID preference mode.

# Format:

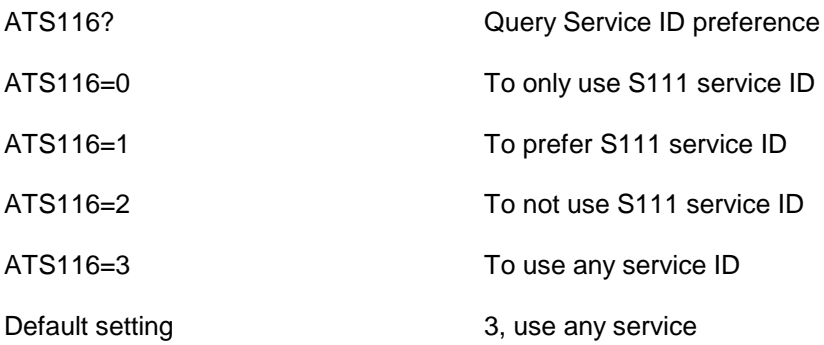

# Validity:

This command is valid in Program mode only.

# Other Considerations:

Contact your carrier before altering this register value.

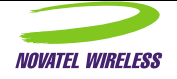

# CDPD Operating Version

## Description:

The CDPD specification has gone through two revisions; the first established version 1.0 networks using dedicated channels. The second version introduced channel hopping and maintained dedicated channels.

## Format:

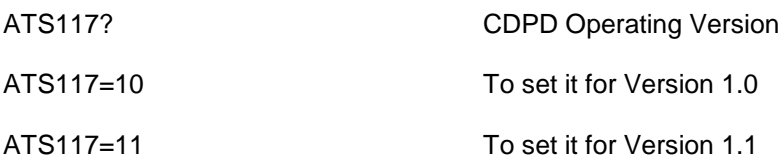

# Validity:

This command is valid in Program mode only.

# Other Considerations:

Version 1.0 systems are quickly being replaced with version 1.1 systems. Please check with your local carrier before altering this value.

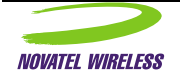

# Wireline Compatibility

#### Description:

In order to accommodate certain host computer systems and their expected responses from the Expedite Wireless IP Modem, a register is provided which enables the trailing line feed character to be stripped off. The default setting for the modem is to send the line feed, which is contrary to what some wire-line modems do. Standard modems operate in the same manner as the NRM. When set to suppress the line feed character, the modem will send no leading line feed on terse responses and only one response for an ATD command entry.

## Format:

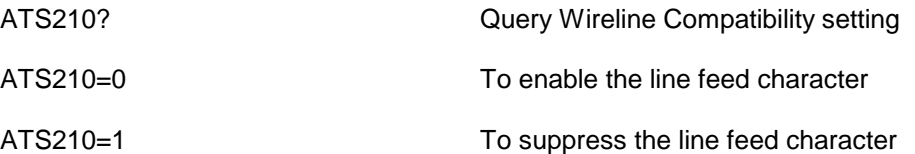

# Validity:

This command is valid in Program mode only.

## Other Considerations:

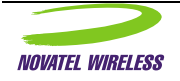

# Set DTR Control

#### Description:

For applications or situations where hardware control of the modem is not possible, DTR control can be over-ridden and the host can avoid the necessity of adding extra control lines. Negating DTR control poses a problem for exiting a data mode as the normal manner is to de-assert DTR to exit. To exit a data mode while DTR control is off, the escape sequence can be used.

#### Format:

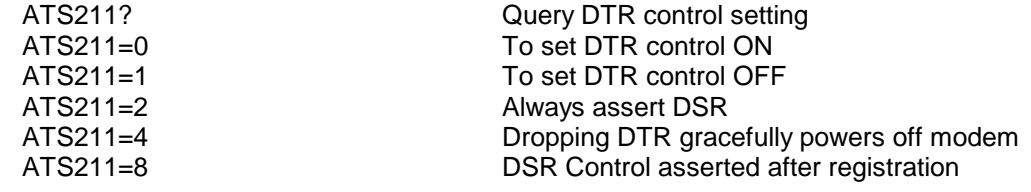

- 0: Default behavior (not 4)
- 1: Ignore DTR
- 2: Always assert DSR
- 4: Asserting DTR does nothing. Dropping DTR gracefully powers off modem.
- 8: Delay assertion of DSR (when entering data modes) until modem has registered.

## Validity:

This command is valid in Program mode only.

### Other Considerations:

As stated above, when DTR control is over-ridden, the only way to exit from a data mode is with the escape sequence. When using TCP auto answer, once a session tear down command is received from the remote host, the modem will revert to AT Command mode. This transition from data mode to AT Command mode was initiated remotely, not locally.

# Related Topics:

DTR Mode Setting, DSR Mode control

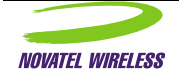

# DTR Mode Setting

## Description:

The DTR control can be used to power off the modem in situations where it is desired. This setting is similar to that of setting register S211 to 4. That is, when DTR is de-asserted, the modem will terminate any current data mode session, perform a system de-registration and power itself off. This setting can also configure the unit to ignore DTR, or identical to setting S211 to 1.

### Format:

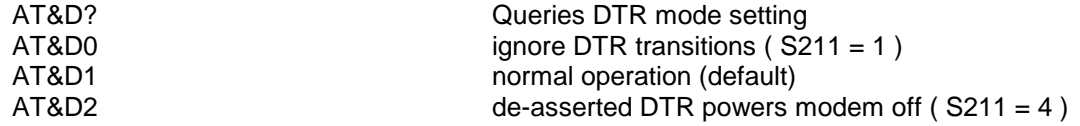

Validity:

# Other Considerations:

# Related Topics:

DTR Control

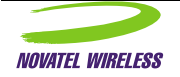

# DSR Control Setting

## Description:

This setting provides more complete control of the DSR configuration. The DTR mode and control settings provide inferred control of the DSR pin, but this control register allows more specific control of the DSR configuration.

# Format:

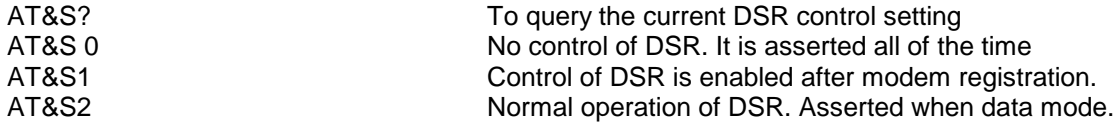

# Validity:

This register is available only in AT Command mode.

### Other Considerations:

This register may perform corresponding configuration of the S211 register to reflect any changes here. As an example, if the current S211 is 2 and this register is set to 1, the S211 will be returned to a value of 8.

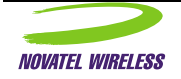

# TCP Timer

### Description:

When using TCP, a session is initiated by one party calling and the other party accepting or declining the session request. Once a session is established, the two parties listen only to one another (unless multiple sessions are permitted). After a session is completed and both parties want to disengage, a session tear down message is sent from one to the other. Both parties tear down the stack and are then available to set up another session with someone else. In the event that a tear down message is not received by a modem, an idle timer is available which will tear down the session after a predetermined interval of inactivity by either party. The values setting for this timer is specified in the TCP Timer register, TCPT.

## Format:

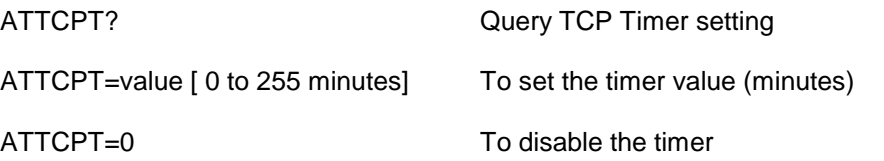

## Validity:

#### Other Considerations:

A setting of 0 indicates the timer is not used. The minimum setting is 1 minute. It should be noted that when using a sleep mode modem, care should be taken in the selection of an appropriate value, as sleep intervals may create a longer interval of inactivity.

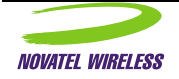

# Identity Registers

# Description:

The identity registers are used to identify the modem to the host. These read only registers present the following information:

The modems Electronic Identifier Number (EID) The Software Version, creation date and time The copyright header The modem manufacturer The model and hardware revision number

## Format:

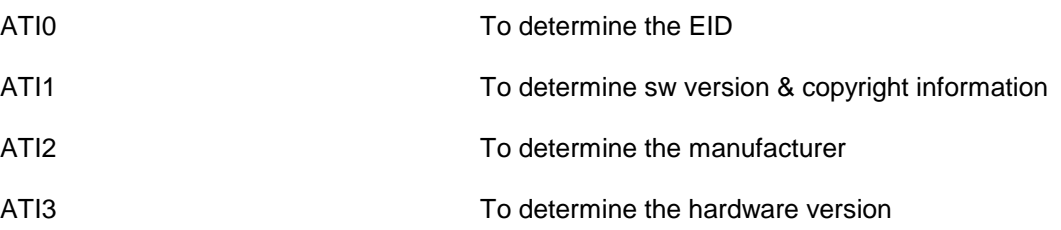

# Validity:

This command is valid in AT Command and Program modes.

Other Considerations:

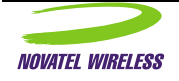

# Query Network Connection Status

# Description:

The command to determine the current network connection status is used to determine is it is acceptable for the host to go into a data mode and reliably exchange data over the CDPD network. The status message returned is encoded using a string of five letters. Each letter position indicates the current status of a particular condition or phase in the modems operation.

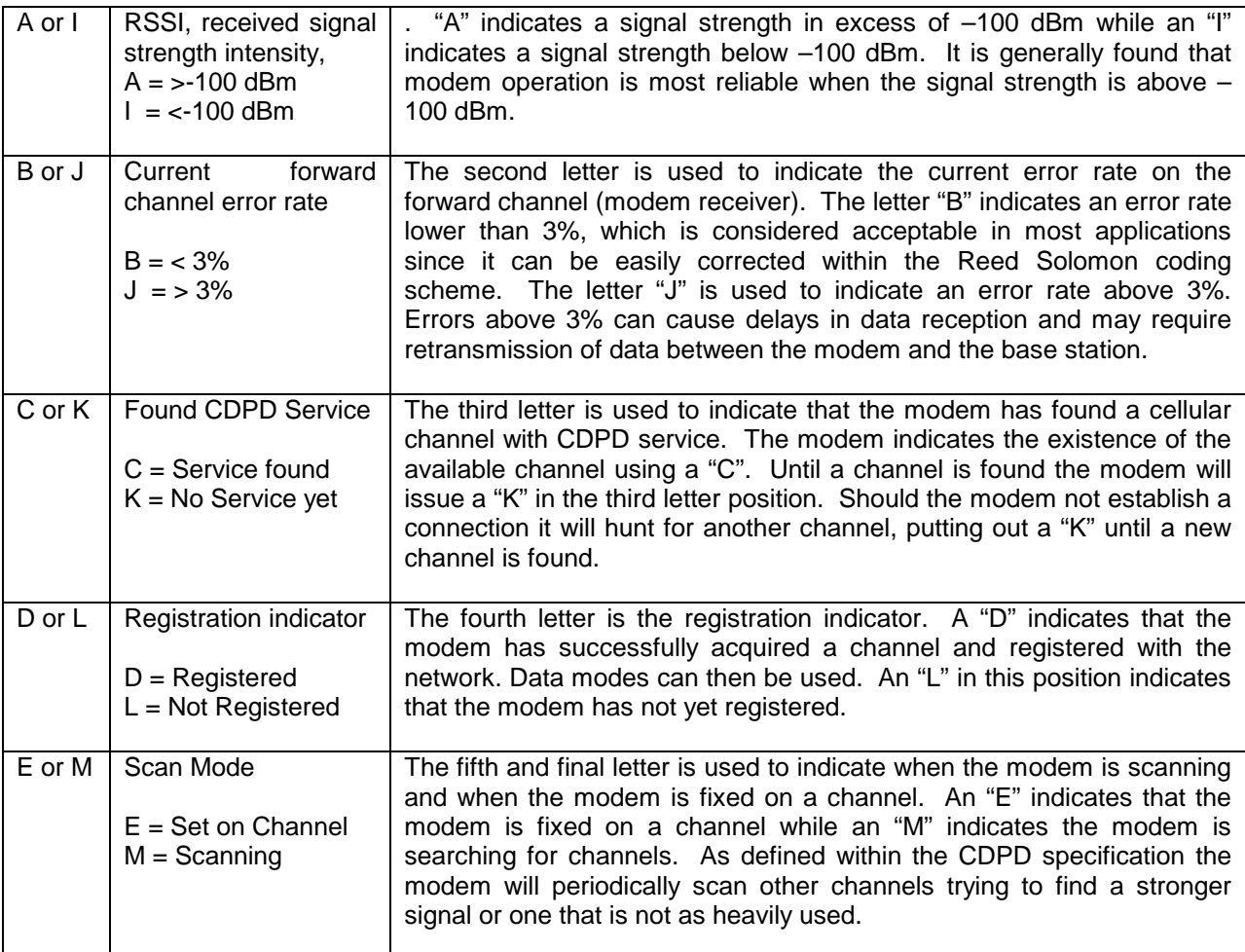

# Format:

ATS57? To determine current network status

# Validity:

This command is valid in AT Command mode only.

# Other Considerations:

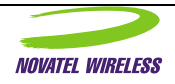

AT Command Specification-Expedite and Merlin Wireless IP Modems

Because the modem is disconnected from the network in Program mode, this command will return an ERROR code if used in program mode.

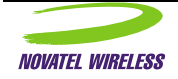

# Registration Process

#### **Background**

Registration involves 4 message exchanges, all of which have to be successful:

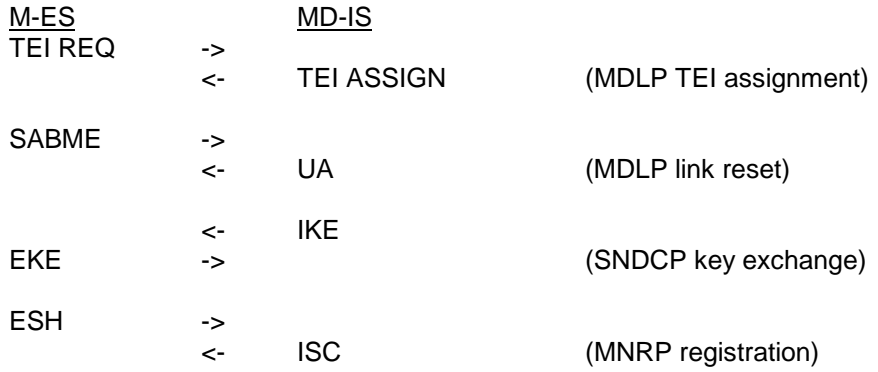

This is the system's response to a registration request, and is basically an accept or deny (refer to Table 507-6 in the CDPD specification for all possible responses). The modem will simply pass the information ("insufficient credentials" in this case) along to the user.

Different MD-IS manufacturers may treat the same condition differently, and may return different responses in their ISC's. The CDPD specification provides a substantial amount of guidance but some aspects are left to the discretion of the implementor.

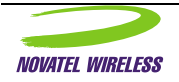

# Last network registration error code

For non-zero values consult the table below.

# Description:

Should the modem fail to register within a sizable window of opportunity, typical times vary from 3 to 5 seconds for a "Hot List" match to 30 seconds for a "Wide Scan" match, it may have encountered a network registration error. To determine if this is the case, the network registration error register can be read to see if there is a non-zero value. If the value is zero, then the modem has yet to attempt to register on a valid channel as it has yet to find a channel or form a link to the network.

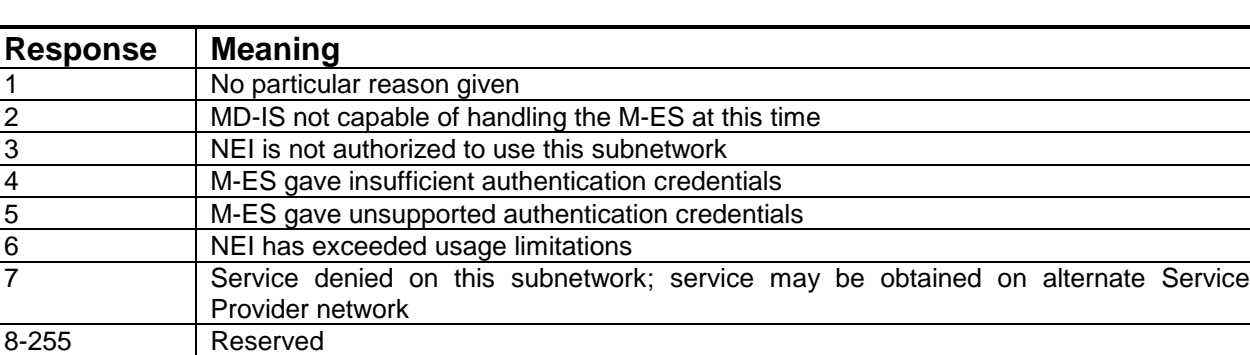

For further assistance if a non-zero value is present, please contact your carrier and provide them with this information.

#### Format:

ATS200? To determine last registration error

## Validity:

Valid for AT Command mode only.

# Other Considerations:

Most Network Registration problems are due to a mismatch of the authentication credentials. These values are stored in both the modem and the Network MDIS Information database. If these values get out of sync, registration may not be possible. Problems can be experienced when trying to register on an alternate carrier through an "interop" agreement link. Because the modems use the internet for communications, information may be slow in arriving at the intended destination or may be lost along the way. Interop links introduce additional delays in delivering registration information that can result in temporary failure to register. This situation should typically not persist for more than 2 minutes.

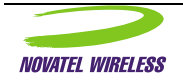

# Authentication Parameter

# Description:

The Authentication Parameters can be set to zero using the AUTH command. This command is only used if the network equipment requires the modem to start service using a zero key value. If this command is entered after the modem has successfully registered on the network, the authentication parameters will not match the value stored on the network and the modem will not be able to re-register with the network.

## Format:

ATAUTH To reset authentication keys to zero

## Validity:

This command id valid for AT Command mode only.

Other Considerations:

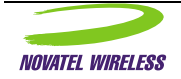

# Query Current RSSI Value

#### Description:

To determine the current Receive Signal Strength Intensity, RSSI, value for the current channel being scanned, register S202 can be read. The RSSI value is presented as the relative signal strength above the modem noise floor. The absolute value is determined by adding the relative value from register S202 to the noise floor value of –115 dBm.

It is important to remember that the modem can be scanning while this inquiry is made, thus the value read back may not be valid for the channel that is later retrieved from the current channel register.

Format:

ATS202? To determine the current RSSI value

## Validity:

This command id valid for AT Command mode only.

Other Considerations:

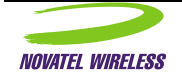
### <span id="page-72-0"></span>Query Current Block Error Rate (BLER)

#### Description:

The modem maintains statistics on its performance and operation. One of the parameters measured and maintained is the block error rate. This measurement is derived by examining the Reed Solomon algorithm, that part of the modem's software that can detect and correct errors in the data stream. Data errors that cannot be corrected result in a re-transmission of the bad segment while errors that can be corrected do not result in data re-transmissions. The modem measures the errors and, based upon an error rate threshold, then uses this measurement to decide when to change channels. The block error rate can rise to 3% before the effect becomes noticeable by the user. The block error rate is updated approximately every second or two when the modem is connected to the network.

#### Format:

ATS203? To determine the current Block Error Rate

The response will be in the form of a percentage [ 0 to 100%]

#### Validity:

This command is valid for AT Command mode. For use in data modes, the MSCI protocol is preferred.

Other Considerations:

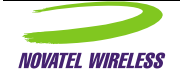

### <span id="page-73-0"></span>Current RF Channel in use

### Description:

To determine the current channel that the modem is currently locked to, the contents of register S204 can be read. This value represents the cellular channel number and does not, by itself, indicate that this is a CDPD channel, a voice channel or even if there is any RF signal being received. Because the modem periodically scans for better channels trying to improve service, the channel number returned may not be a valid CDPD channel. The modem will eventually scan all channels on the desired side or sides, even those which are not CDPD enabled. This results in the channel value being returned by the modem may have been one which was being scanned when the command was accepted by the modem. This means that the user must take care in interpreting the channel number as being a CDPD channel as it may not be.

#### Format:

ATS204? To determine the current channel

Validity:

This command is valid in AT Command mode only.

### Other Considerations:

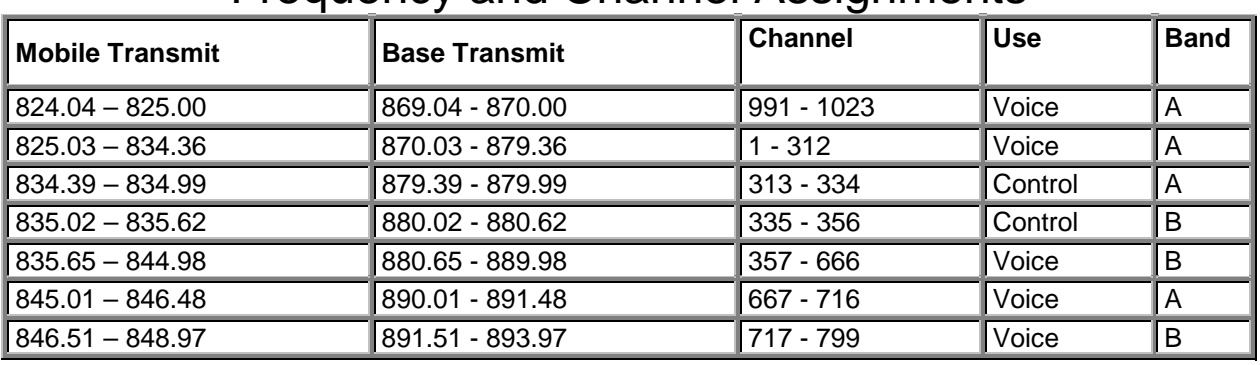

# Frequency and Channel Assignments

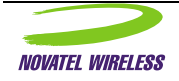

### <span id="page-74-0"></span>Cell Site ID in Use

#### Description:

The CDPD Network is composed of a multitude of cellular towers transmitting their signals over a portion of the total coverage area. By reusing frequencies, a greater density of coverage can be maintained and more calls supported. To make each tower identifiable to remote terminals (modems), an identifying ID number is sent in the forward data stream. This number, [0 to 65535] is useful in reporting problems to the cellular carrier when the cellular signal is in question.

### Format:

ATS205? To determine the current Cellular ID

### Validity:

This command is valid in AT Command mode only.

#### Other Considerations:

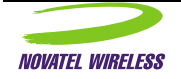

### <span id="page-75-0"></span>Area Color Code in Use

#### Description:

The CDPD Network is composed of a multitude of cellular towers transmitting their signals over a portion of the total coverage area. By reusing frequencies, a greater density of coverage can be maintained and more calls supported. To distinguish the same channel frequency used on two towers, carriers assign each one a different color code. The color code is a number from zero to seven. This information assists the network in routing the information being sent to the modem through the right cell site tower.

#### Format:

ATS206? To determine the current color code

Validity:

Other Considerations:

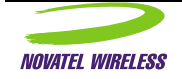

### <span id="page-76-0"></span>Power Level Query

### Description:

The Power Level query will return the current transmit power level being used by the modem on the current CDPD system. This power level is a product of the proposed power level and received signal strength values at the modem.

#### Format:

ATS207? To determine the current power level

Validity:

Other Considerations:

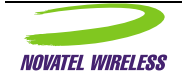

### <span id="page-77-0"></span>Symbol Error Rate Query

### Description:

A percentage rate of symbol errors encountered by the modem on the Forward channel is provided to assist in identifying sub-optimal signal conditions. The value returned is a percentage representing the number of symbol errors per 100.

#### Format:

ATS208? To query the current Symbol Error Rate.

Validity:

Other Considerations:

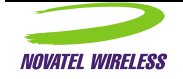

### <span id="page-78-0"></span>Power Product

### Description:

The Power Product is a CDPD system parameter that ultimately determines the power level used by the modem for transmissions. This value is transmitted by the CDPD system and can reported in this register.

### Format:

ATS209? To query the current power product

Validity:

This register is read-only.

### Other Considerations:

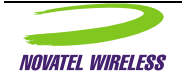

### <span id="page-79-0"></span>Authentication Failures Query

### Description:

The number of authentication failures is available here in a register. The concept is to track the number of times that the authentication credentials were invalid since the last known point as a means of identifying any unusual behavior of the modem firmware, or failures in the EE device. There are set and query commands that can be used to "reset" the count back to zero at the factory if problems have been encountered.

Format:

ATAF?<br>ATAF=0 **ATAF=0** Cuery the authentication failures. To reset the register to zeros.

Validity:

Other Considerations:

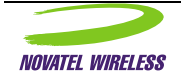

### <span id="page-80-0"></span>Dial (Connection Setup)

#### Description:

In wire-line modems a connection s made when the modem is instructed to dial a telephone number for the desired computer service. This dial command ATD provides the user with the means of using either tone dialing, ATDT, or pulse dialing, ATDP. For wireless Internet modems using CDPD technology, the ATD command is used to initiate a session with a remote Internet server using either TCP/IP or UDP. Instead of a phone number, an IP address is used instead. It is here that the use of the Internet makes CDPD easy to use as there are no area codes, no country codes, no need to access an outside line. All IP addresses currently use a fixed length series of four numbers separated by dots.

The Dial Connection Setup command causes the NRM to establish a connection with the host at the specified IP address/port. For any fields that are left blank, values are taken from those stored in the default destination register. The NRM will not process this command if the DTR line is not asserted (i.e. an ERROR response is issued). It is recommended that the host application make sure the modem is connected to the network before issuing a Dial command.

#### Format:

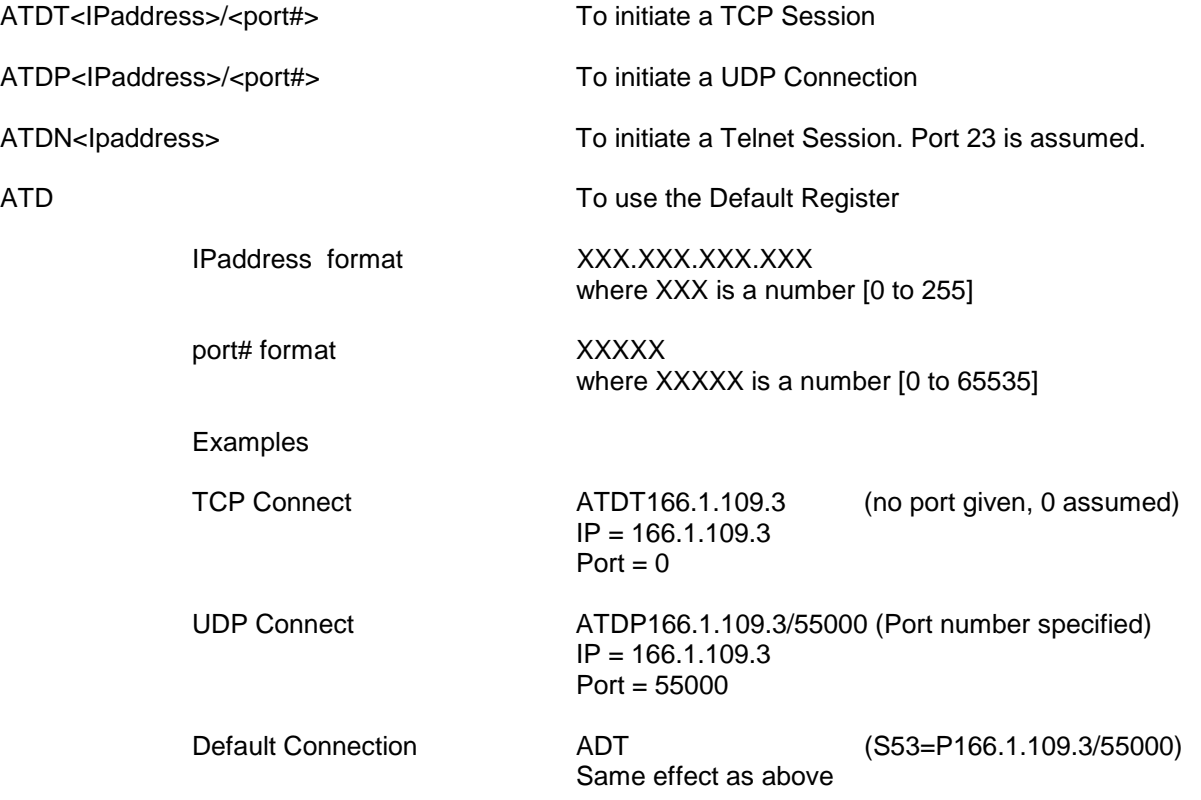

### Validity:

This command is valid for AT Command mode only.

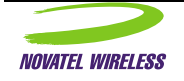

## Other Considerations:

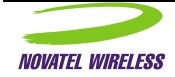

### ADC Monitoring

#### Description:

It is anticipated that many of the users of the Expedite Wireless IP Modem will wish to do so in a mobile environment, and thus one where the supply voltage may not be constant. To that end, a power condition control system has been provided.

A block diagram of the battery/power condition system is shown below. It contains:

- a. A method of voltage measurement on the modem. This is represented by the AN\_IN input, which is routed on the board to the input of ADC channel 1.
- b. A method of reading the voltage measurement from the modem. This is effectively the reading of the ADC channel 1.
- c. A method of identifying when the measurement crosses a threshold. The ability to read the voltage is matched with the entry in the EE device representing a warning ADC value. If the voltage read from the ADC is lower than this EE warning value, the warning indication is asserted.
- d. A method of specifying the hysteresis associated with the measurements. Once the warning indication has been asserted, it will only be de-asserted once the ADC measurement is  $>=$  Warning  $+$ Threshold.
- e. A method of modem shutdown when a critical voltage measurement is reached. If the voltage read from the ADC is lower than the EE shutdown value, the modem will initiate a de-registration and shut off.
- f. A method of enabling/disabling this monitoring feature. All of these features can be enabled/disabled with an entry in the EE.

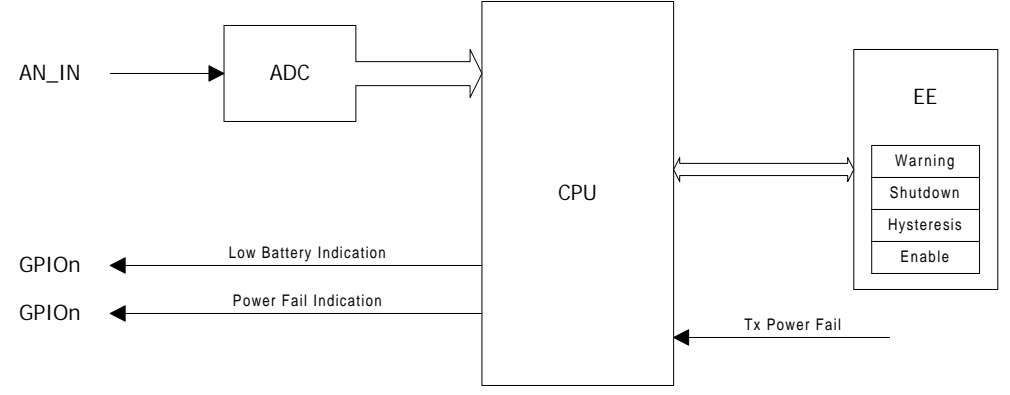

Given that the monitoring functions have been enabled, the signals associated with these functions can be selectively enabled on any of the GPIO pins on the interface connector. Obviously, if the associated signals with this feature are not provided on the interface, external devices will not see any of the warnings and must simply identify when the modem has shutdown.

Signal Name : Low Battery Indication Asserted when the first threshold is reached. After assertion, it will be de-asserted only if the voltage measurement is  $>=$  low battery threshold  $+$  hysteresis count

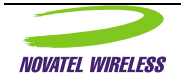

<span id="page-83-0"></span>Format:

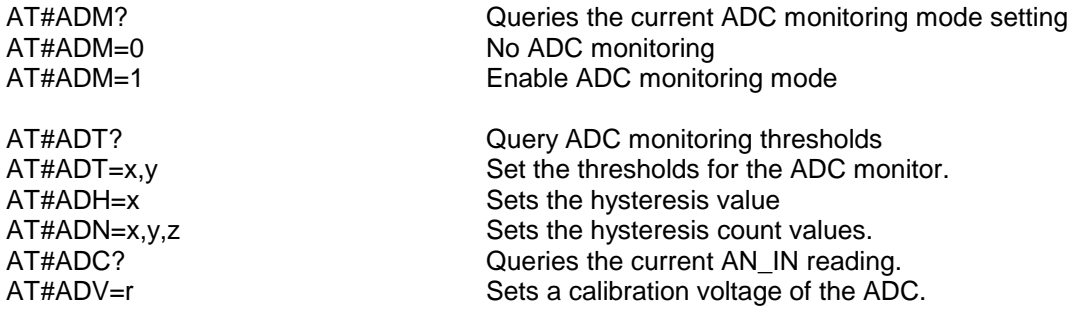

For the most part, all ADC measurements will be provided in volts. The idea is that once the ADC readings have been calibrated such that the firmware knows what ADC value represents what actual input voltage, all other ADC measurements can now be converted to voltage.

The ADV command forces calibration of the ADC to the currently applied voltage to its input and associates the parameter voltage to this ADC reading. For instance, a 4.10 volt reference voltage could be applied to the AN\_IN pin and then the following command "AT#ADV=4.10" would be sent in program mode. Upon receipt of this command, the raw ADC reading would be sampled and averaged for 10 readings and the result saved and associated with the voltage of 4.10 volts. All other ADC functions can now use voltage values based on this calibrated point and a mathematical relationship.

In the case of the thresholds, the values entered will represent the ADC voltage at which the Low Battery Indication(x) and the modem shutdown(y) will occur, respectively. The hysteresis value entered is a representation of how much the voltage reading must rise once the Low Battery Indication has been given before the Low Battery Indication will be de-asserted. The counts indicate the number of measurements (with a 1 second period) over the three transition points that must be observed before a valid transition is identified . This ensures that minor transgressions are not identified as failures until they have been qualified through the use of the counts. The three counts represent the additional qualification of transitions from good->low (x), low->off (y), and low->good (z) in the command "AT#AND=x,y,z".

There will be cases where the AN\_IN measurement would be useful to customers/users as an extra ADC measurement block, but where the power condition monitoring use of the readings are not desired. In this case, the configuration would be to disable the ADC monitoring mode ( AT#ADM=0 ) but still use the AT#ADC? queries to identify the voltage at the ADC directly. The host software is then free to use this reading however they wish.

#### **Example:**

As an example of how this may be used, we will assume the following conditions:

- the supply voltage on the board is externally connected to the AN\_IN pin on the connector
- an LED is connected to GPIO 2, which we want to use for Low Voltage indications.
- we wish for the Low Voltage indication to trigger at 3.5V, from a regulated 4.0V regulator.
- we wish to initiate a shutdown of the modem if the modem identifies a voltage of 3.3V.
- we wish to de-assert any Low Voltage indication if the voltage rises to 3.6V.
- we wish for 5 counts of each voltage to be observed before we accept the transition.

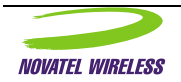

#### Configuration:

In order to use these features, we must perform some configuration of the system to reflect our desires. The order of events to configure the system is as follows:

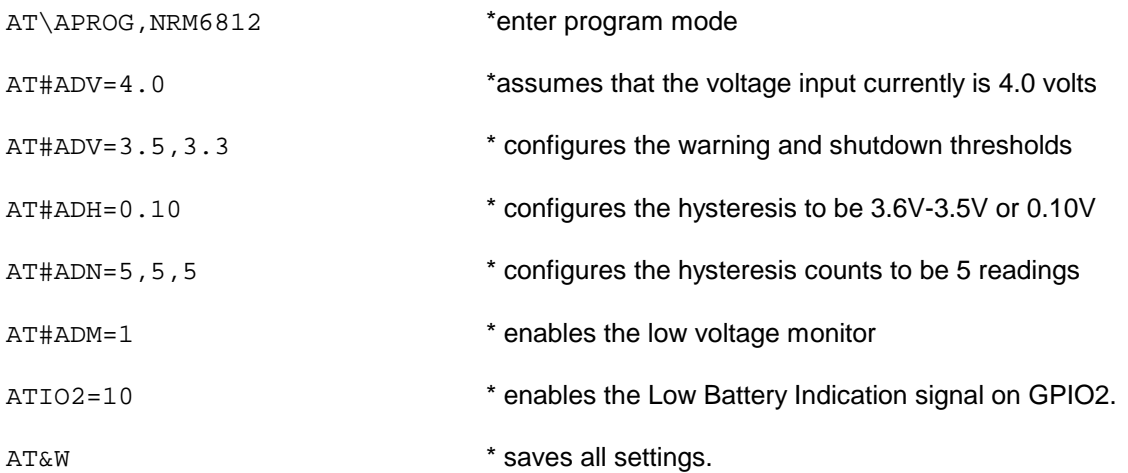

This completes all configuration functions associated with the desired power monitoring system that we defined. The system will now perform the following monitoring:

If voltage is  $>= 3.5V$ , no indications

If voltage is  $3.3V \leq v \leq 3.5$  for 5 counts, low battery indication is given and LED lights If voltage rises above 3.6V for 5 counts then, low battery indication is removed and LED turns off If voltage falls below 3.3V, unit powers off.

#### Validity:

This command is valid for AT Command mode only.

Once the monitoring functions have been enabled, the shutdown functions will operate. However, the signals associated with the warnings will only appear on the interface if the Programmable GPIO pins have been configured to report the associated signals.

#### Other Considerations:

The voltage measurement is also available through MSCI commands.

#### Related Topics:

General Purpose IO, Program Mode, Save Profile command

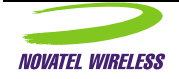

### <span id="page-85-0"></span>Ping Command

#### Description:

The Ping command causes the modem to transmit a single ICMP packet of the specified size to the ICMP/PING entity of the specified address. The data sent is a simple random pattern that the targeted destination will return in the same format as it was sent. If the packet is returned, then the path from the modem to the destination address location is intact. If the message is not returned then the path may not be intact or the destination address may not be able to respond. The Ping command is a very useful tool in trouble shooting problems and confirming the modems operation.

Upon issuing the Ping command the modem will send the ICMP Ping message to the destination address. The modem will wait for a return message. If the destination address returns the Ping message before 20 seconds has elapsed, an OK result code is emitted. If the Ping message is not returned in less than 20 seconds, an ERROR result code is emitted. Additional PING commands must not be issued if a PING command is already in progress, you must wait for either the OK or the ERROR response.

The ping command can be used to send messages up to 128 bytes in length by adding a forward slash and a number, 1 to 128, afterwards. If no forward slash is included the Ping message will be 32 bytes in length.

#### Format:

ATPING<XXX.XXX.XXX.XXX>/<Length> To send a ICMP Ping message

IPaddress format XXX.XXX.XXX.XXX where XXX is a number [0 to 255]

Length value range [1 to 128]

Validity:

Other Considerations:

In earlier versions of the modem software a BUSY result code was emitted upon transmitting the ICMP Ping message. There is currently no trace route function within the modem. This function is resident in Windows 95 and can be run using PPP or SLIP and the external stack.

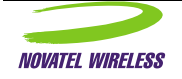

### <span id="page-86-0"></span>Power Boost

### Description:

This feature provides support for an external 3watt booster.

### Format:

ATAC? To query the configuration<br>ATAC=0 To turn off 3 watt booster s ATAC=0 To turn off 3 watt booster support<br>ATAC=1 Configuration for 3 watt booster co Configuration for 3 watt booster compatible antenna

Validity:

### Other Considerations:

There is also an input signal that can be configured to provide this selection as well.

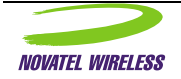

### <span id="page-87-0"></span>Message Waiting

### Description:

This command turns on the Message Waiting signal if it exists.

#### Format:

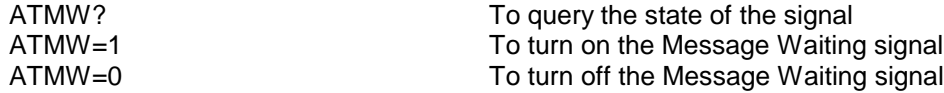

### Validity:

Obviously, this feature is only valid if there is an output pin associated with this signal.

### Other Considerations:

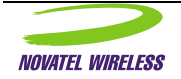

### <span id="page-88-0"></span>Internal MRU Setting

#### Description:

This feature defines the maximum negotiated MRU size during a PPP session. In many host systems, the host stack will configure a default MRU size from its own defaults, but this may not be the optimum size for the CDPD network. Further, some implementations of host TCP/IP stack do not allow the modification of this default by the users. Therefore, in order to properly support these stacks in a wireless CDPD environment, the ability to dictate the negotiated MRU size to an optimum value regardless of host configuration will be supported in this register.

#### Format:

AT#MRU? To query the current setting AT#MRU=xxx Set the MRU value

By default, the MRU recommended by the CDPD system is approximately 512 bytes.

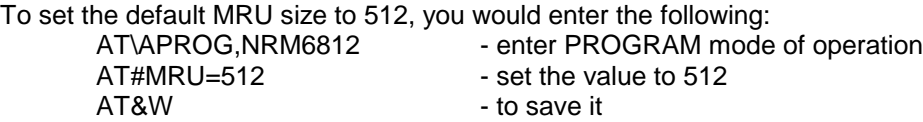

#### Validity:

This value is configurable in PROGRAM mode only.

#### Other Considerations:

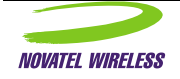

# <span id="page-89-0"></span>TCP Suspension Enable

### Description:

This allows any TCP session to be suspended.

### Format:

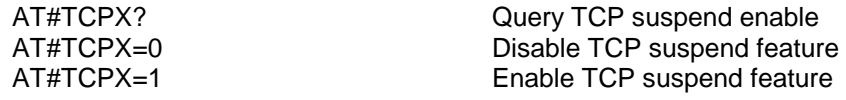

Validity:

Other Considerations:

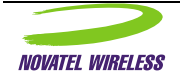

### <span id="page-90-0"></span>Call Progress Result Mode

Description:

Format:

ATX? Query the call progress selection ATX=xx Set the call progress selection

Validity:

Other Considerations:

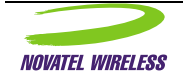

#### <span id="page-91-0"></span>Answer

### Description:

This feature represents of the normal ATA answer command. In this system, the ATA will be sent by the host to release any pending push messages, which would have asserted the Ring Indication line of the modem interface.

Format:

ATA TO answer a Ring Indication

Validity:

Other Considerations:

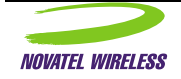

### <span id="page-92-0"></span>Telnet Echo

### Description:

A command to assist in Telnet terminal emulation. This command and the associated S register determine how characters are echoed, either locally, remotely or with no echo.

### Format:

ATS60=0 No echo

ATS60? Queries echo mode ATS60=1 Local echo (default)<br>ATS60=2 Remote echo Remote echo

Validity:

Other Considerations:

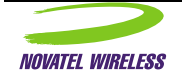

### <span id="page-93-0"></span>Modem Identification

### Description:

This feature allows another AT command to query the Modem ID or EID value.

### Format:

ATI **ATI** Queries modem EID OR ATI0 Queries modem EID

Validity:

### Other Considerations:

### Related Topics:

The ATI0 command can be used for the same function.

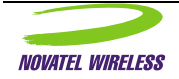

#### <span id="page-94-0"></span>Friends Mode

#### Description:

In "Friends" mode, the modem can be configured to reject all messages received that do not originate from a "friendly" IP address. Up to 10 "friendly" IP addresses can be entered. Once a series of "friendly" IP addresses or ranges have been entered, enabling "Friends" mode will block reception of data except from IP addresses in the list. If a message arrives that is not from a "friend" and "Friends" mode has been enabled, the message will be silently discarded.

Format:

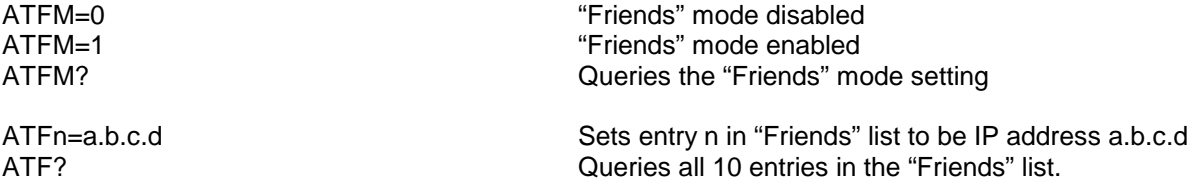

In the "Friends" list, entries are indexed from 0 so valid entry positions are 0-9.

When defining IP addresses, 255 can be used as a wildcard.

As an example, suppose that you wish to only accept messages from IP 125.125.125.128 and from any IP in the 210.180.45 subnet. This could be configured with the following commands:

```
ATF1=125.125.125.128
OK
ATF2=210.180.45.255
OK
ATF?
0=125.125.125.128
1=210.180.45.255
2=0.0.0.0
3=0.0.0.0
4=0.0.0.05=0.0.0.0
6=0.0.0.0
7=0.0.0.0
8=0.0.0.0
9=0.0.0.0
OK
ATFM=1
OK
```
#### Validity:

This security feature is only available in the TCP and UDP PAD modes, and the AT command mode. This security feature is NOT available when a PPP or SLIP data mode is used.

The "Friends" mode feature can be configured in both AT mode or Program mode. Modifications to the "Friends" list are saved immediately, regardless of mode.

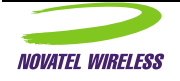

Other Considerations:

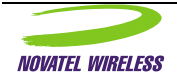

### <span id="page-96-0"></span>Stack Check

### Description:

This feature allows users to query the number of unused bytes on the stack. This query is useful in diagnosing stack related problems. It is assumed that this command will not be normally used by users, but may be useful for Customer Service personnel. The value returned is a decimal representation of the number of unused bytes on the stack.

#### Format:

ATSC? Queries the number of bytes unused in the stack.

Validity:

Other Considerations:

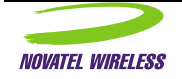

### <span id="page-97-0"></span>Quiet Mode

#### Description:

This feature allows for Quiet mode of AT operation. In this mode, there are no responses sent to the host for any AT command entered.

#### Format:

ATQ? Queries the current setting of Quiet Mode ATQ0 Disables Quiet Mode (normal responses) Enables Quiet Mode

#### Validity:

The "Quiet" mode setting can be set in either AT or Program mode. However, if set in AT mode, the setting is temporary and will be reset at the next power cycle.

#### Other Considerations:

Related Topics:

Echo and Verbose Mode of AT Responses.

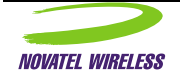

### <span id="page-98-0"></span>Registration Mode

#### Description:

This feature allows control of whether or not the modem will attempt to register upon initialization and to control when it will attempt registration at other times.

When registration mode is set to automatic, the modem will begin attempting to become registered on the CDPD network as soon as it is initialized. When registration mode is manual, the modem will wait until commanded to register before making such attempts. The modem can be commanded to register directly by executing the ATO command, or by entering one of PPP or SLIP data modes (AT\APPP or AT\ASLIP respectively). The modem can be commanded to deregister if registered and to cease attempting to register by executing the ATH3 command. It can also be commanded to deregister and cease attempts to register by exiting PPP or SLIP mode IF it was not trying to register prior to entering that mode. That is, if it started to register because it entered the data mode, it will stop trying to register when it leaves that mode.

#### Format:

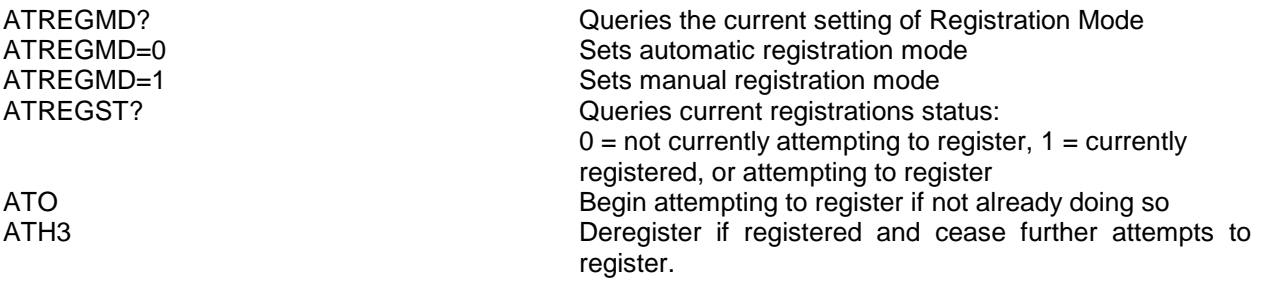

#### Validity:

ATREGMD can only be changed in program mode and only has effect at modem initialization time. The other commands are only effective in AT mode.

Other Considerations:

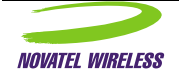

### Fixed Parameters

The following behaviors are fixed for the NRM.

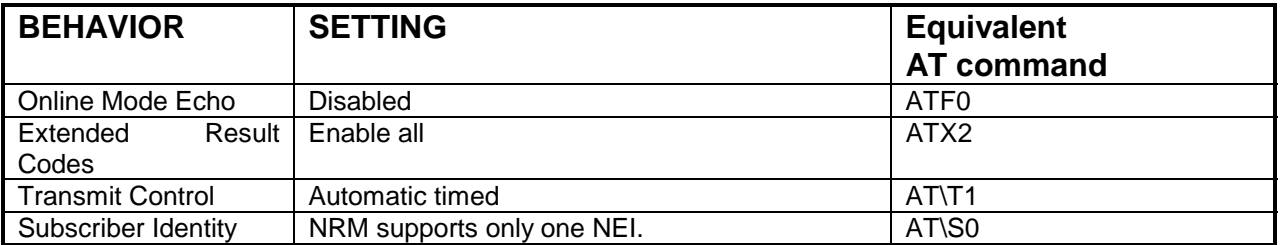

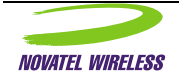

### <span id="page-100-0"></span>Unsupported Commands

The following commands (listed in CDPD Part 2014) are not supported by the NRM. If these commands, or any other AT command not described above, are received, the NRM will return an ERROR response.

ATF CONTROLLER CONTROLLER CONTROLLER CONTROLLER CONTROLLER CONTROLLER CONTROLLER CONTROLLER CONTROLLER CONTROLLER CONTROLLER CONTROLLER CONTROLLER CONTROLLER CONTROLLER CONTROLLER CONTROLLER CONTROLLER CONTROLLER CONTROLLE AT\F Set Data Forwarding Operation AT\M Manual Transmit Control AT\R Network Registration Control<sup>6</sup> AT\S Set Subscriber Identity AT\T AT\T AT&C DOD mode

### Unsupported Functions

The following functions (listed in CDPD Part 2014) are not supported by the NRM. The commands are supported such that if they are received during operation, an OK response will be returned but they perform no real functions. These commands are primarily supported to ensure backward compatibility with previously released AT Command sets of our product.

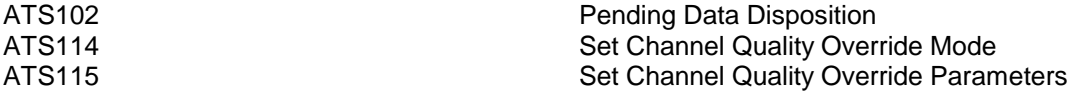

 $6$  The NRM automatically registers with the CDPD network upon power on/reset.

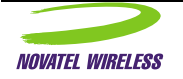

 $\overline{a}$ 

# **Appendix A: AT Command Set Quick Reference**

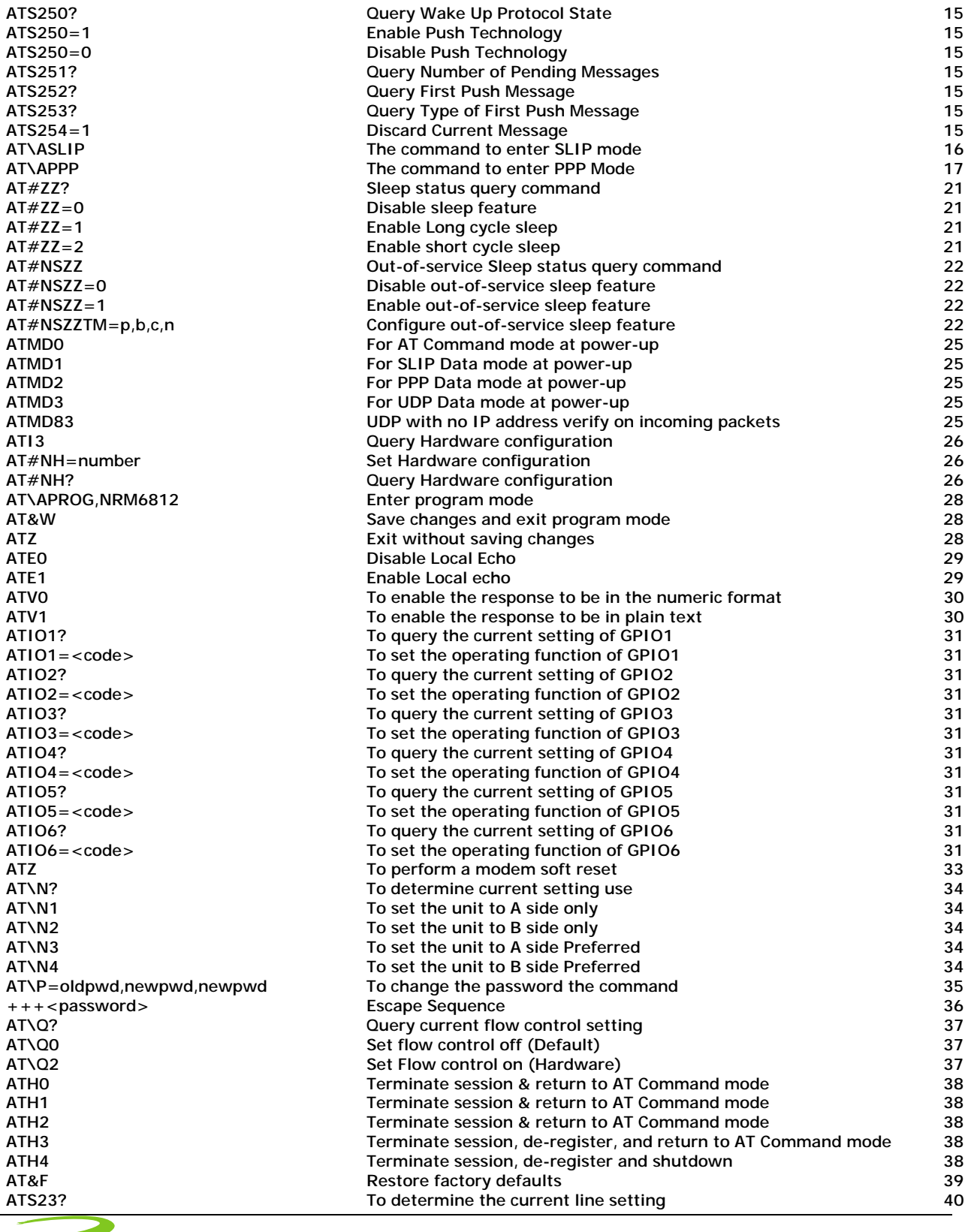

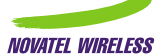

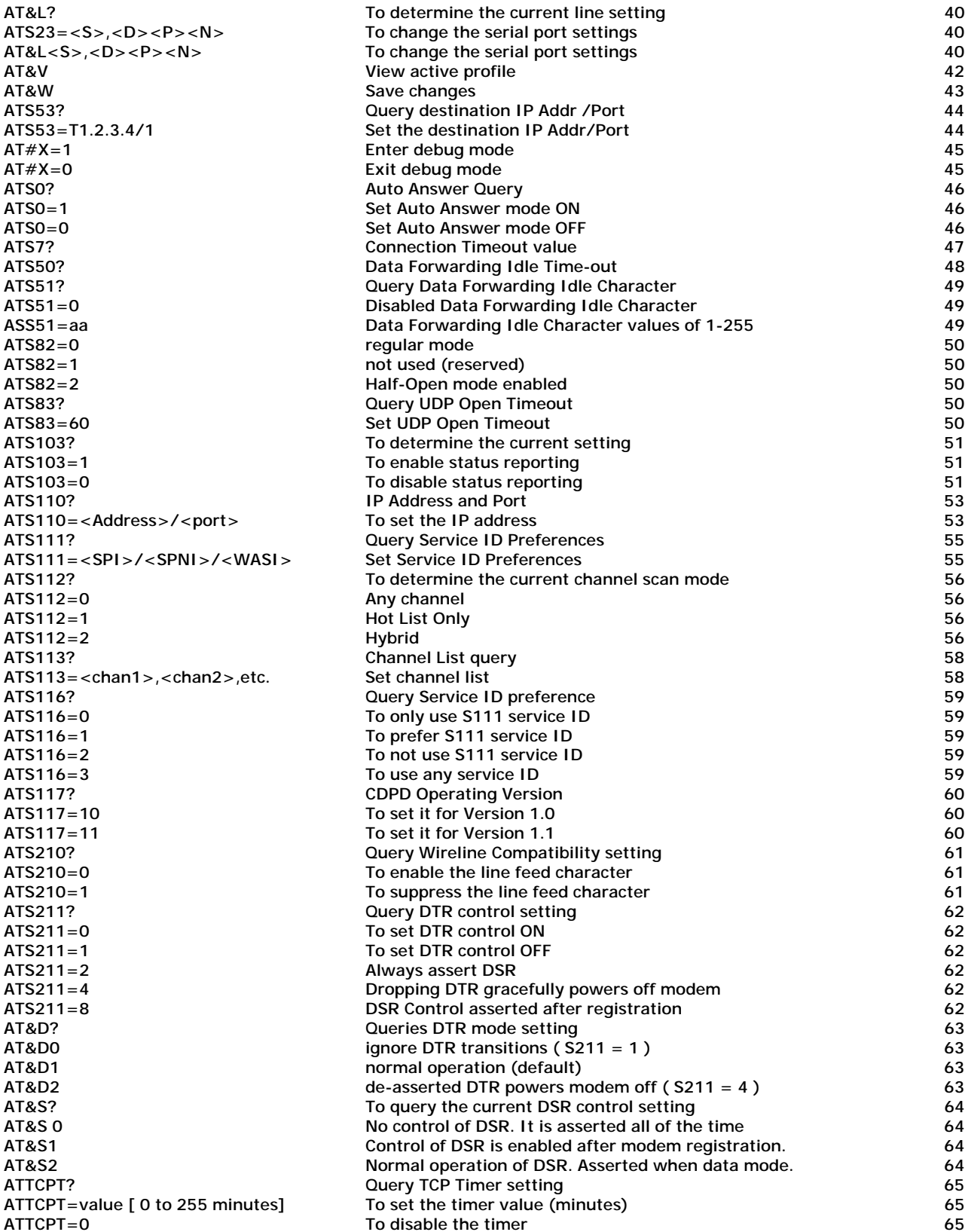

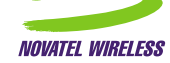

**[ATI0 To determine the EID 66](#page-65-0)** ATI1 **ATI1** To determine sw version & copyright information 66<br>ATI2 **ATI2** 66 To determine the manufacturer

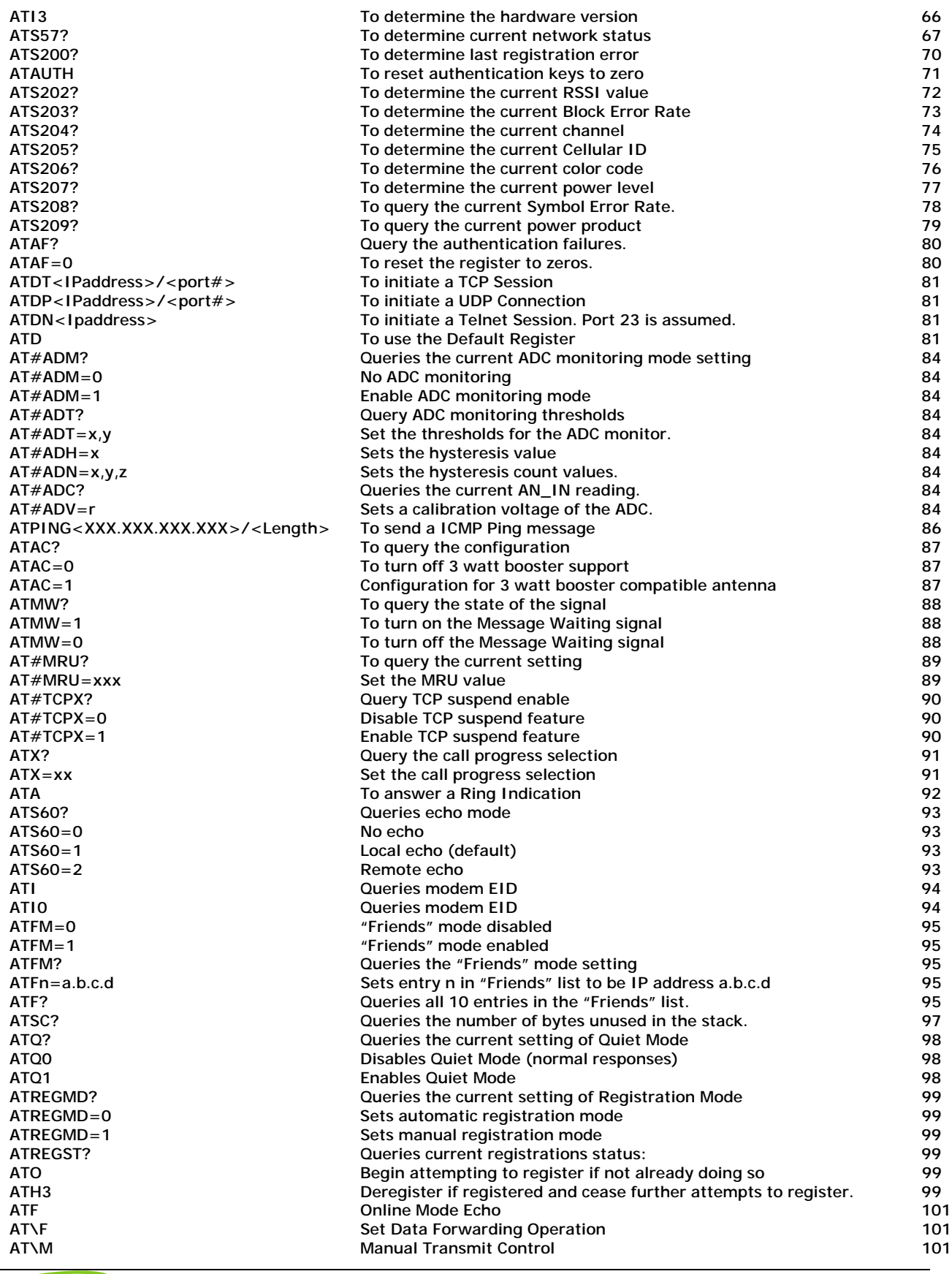

 $\implies$ **NOVATEL WIRELESS** 

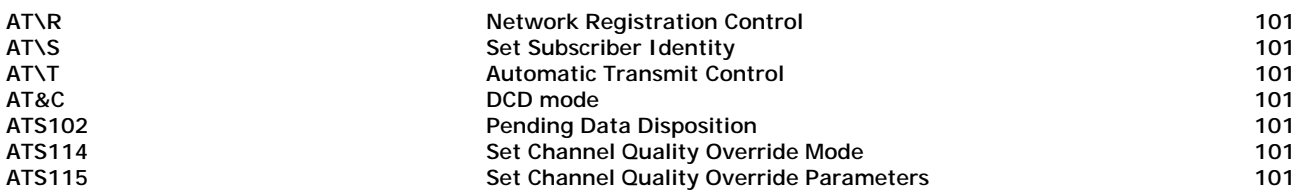

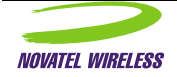

# **Index of AT Commands**

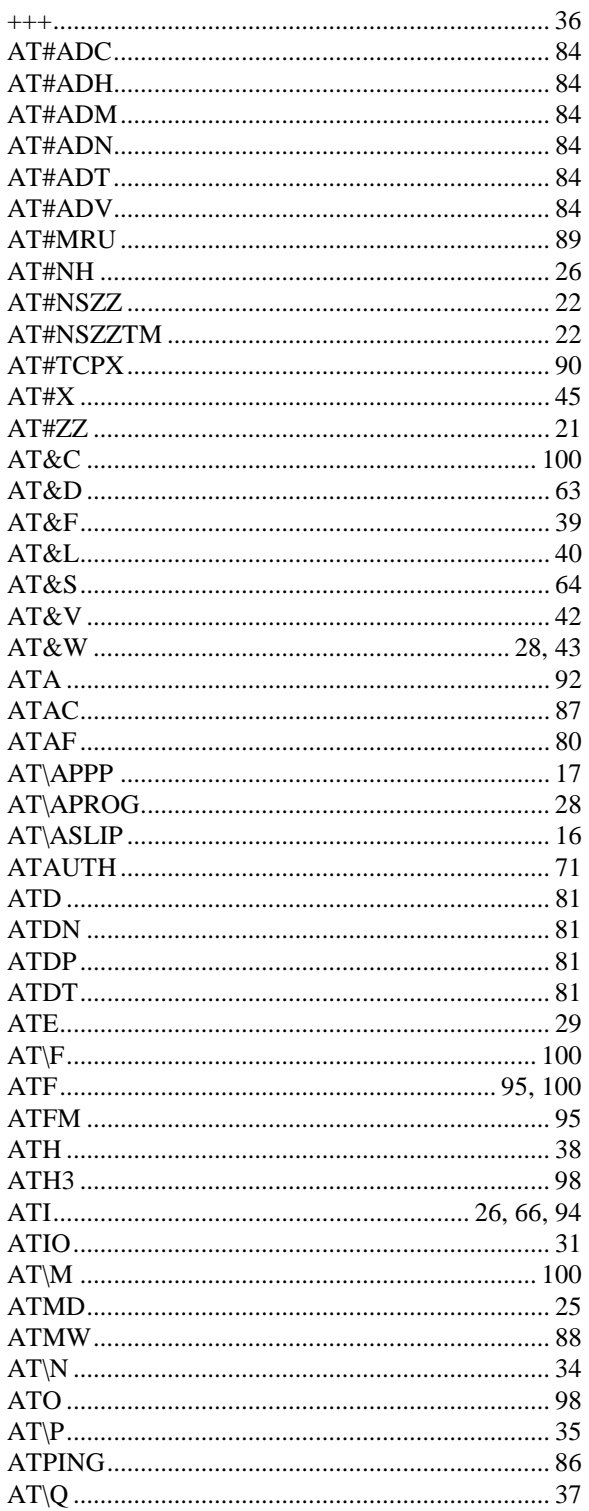

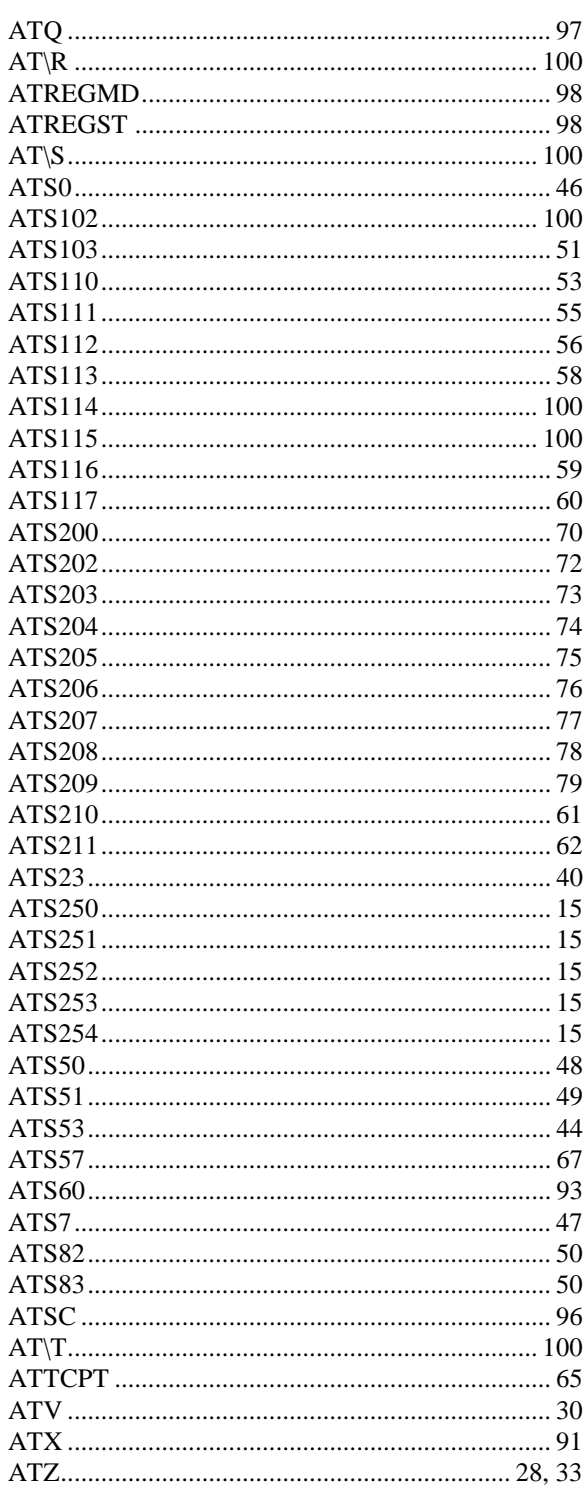

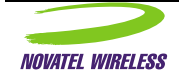